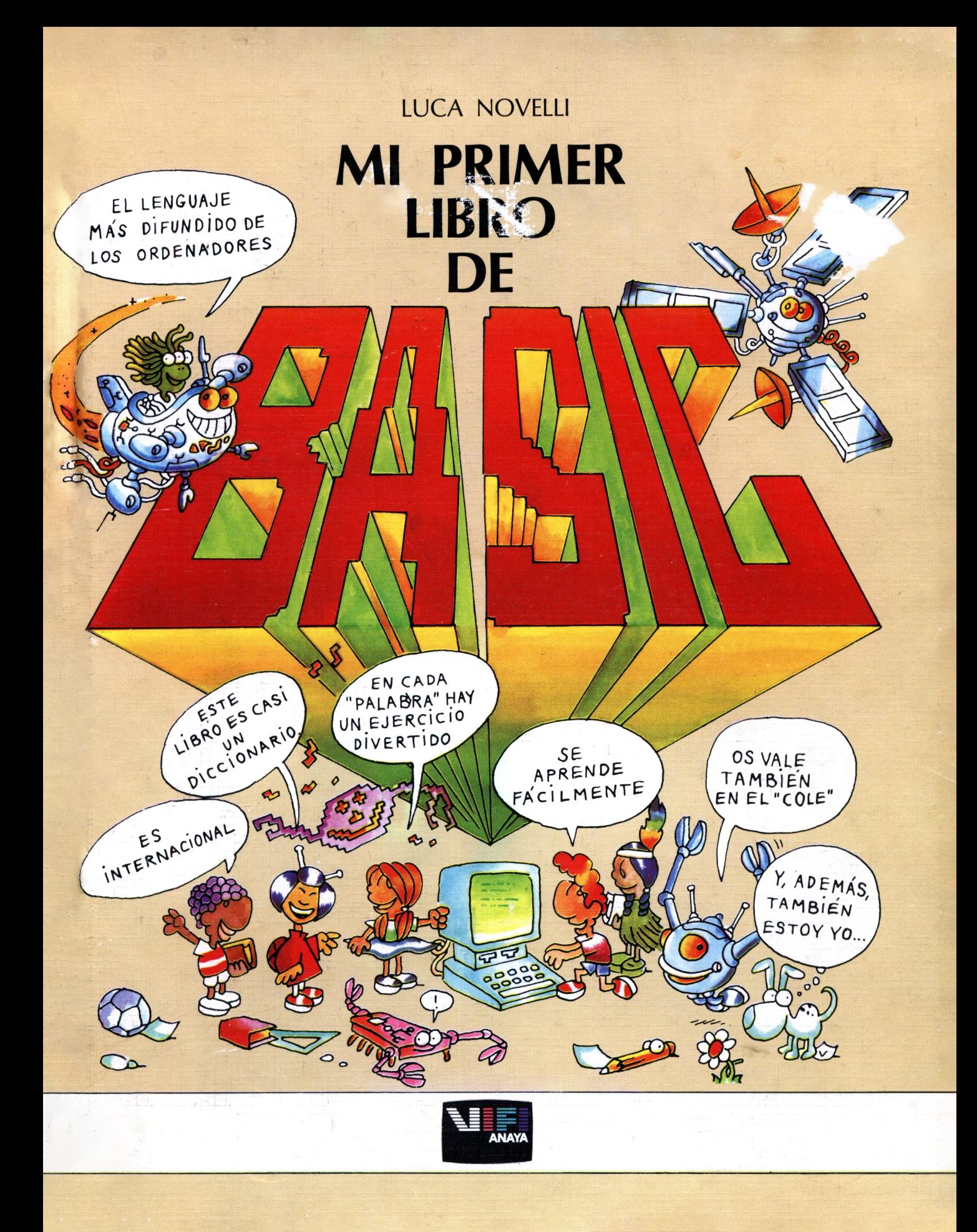

 $\frac{1}{\alpha}$  $\downarrow$  $\ddot{\phantom{0}}$ 

 $\frac{1}{36}$  $\epsilon$ 

**mi primer libro de**

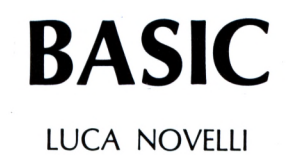

Título original: *II mío primo libro di Basic,* Milán, 1984 Traducción: José Golacheca

1." edición, septiembre 1984

© Amoldo Mondadori Editore, S.p.a. Milán, 1984 © Ediciones Generales Anaya, S. A., Madrid, 1984 Villafranca, 22. 28028 Madrid ISBN: 84-7525-175-7 Depósito legal: M. 33.627-1984 Imprime: Litografía Josmar, S. A. Polígono Industrial de Coslada (Madrid) Printed in Spain

*Queda prohibida la reproducción total o parcial de la presente obra* bajo cualquiera de sus formas, gráfica o audiovisual, sin la autoriza-<br>ción previa y escrita del editor, excepto citas en revistas, diarios o li*bros, siempre que se mencione la procedencia de las mismas.*

### LUCA NOVELLI

## **MI PRIMER LIBRO DE**

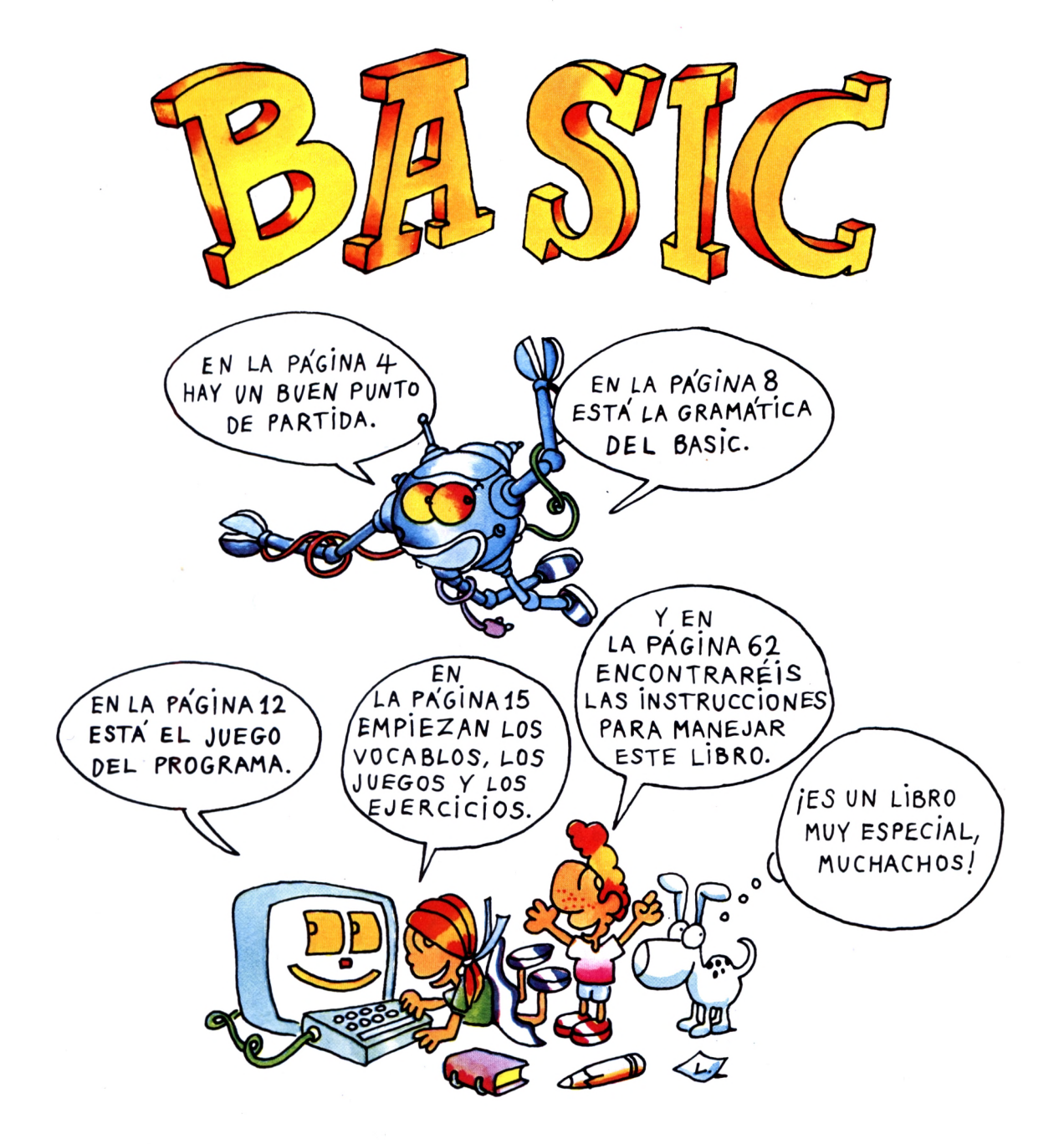

## **EDICIONES GENERALES ANAYA**

# **Punto de partida**

Donde se descubre que el BASIC no es una lengua extraterrestre

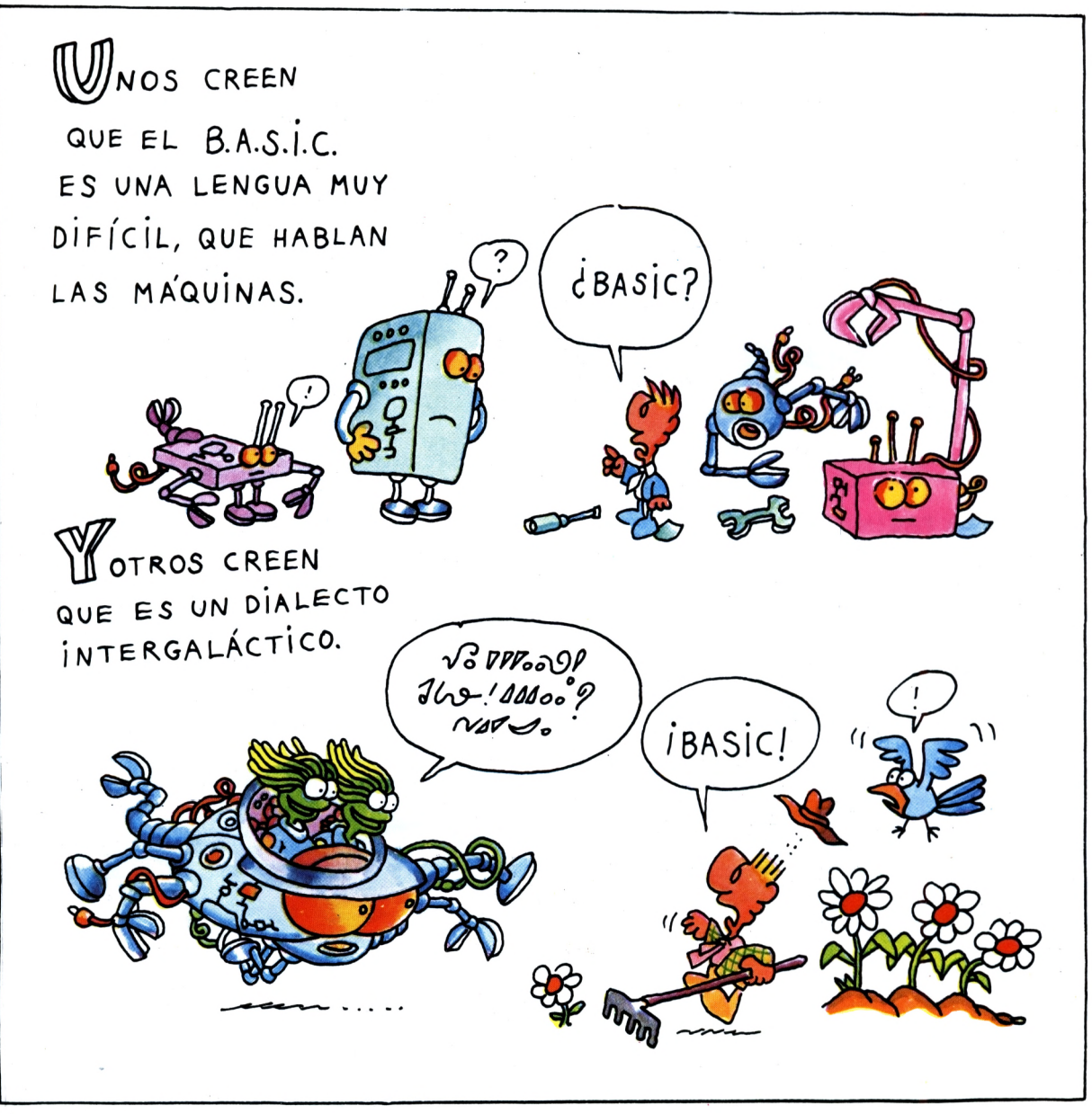

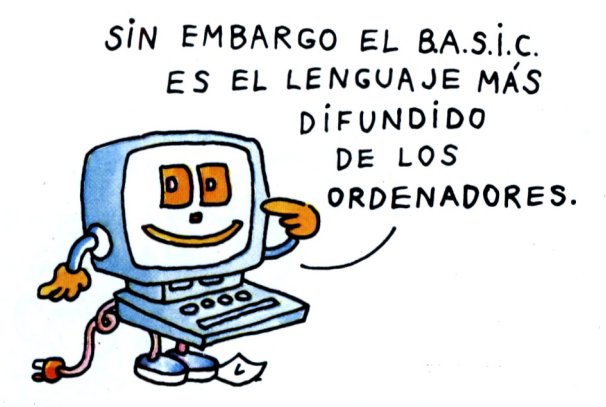

La sigla BASIC es la abreviatura de Beginners' All-purpose Symbolic Instruction Code (Código de instrucciones de uso universal para principiantes). Comprende un vocabulario de más de 200 términos que, en su mayoría, son muy corrientes en la lengua inglesa, tales como AND (=y), PRINT (= imprime), GOTO (=vete a), LEFT (= izquierda), RICHT (= derecha) y otros muchos.

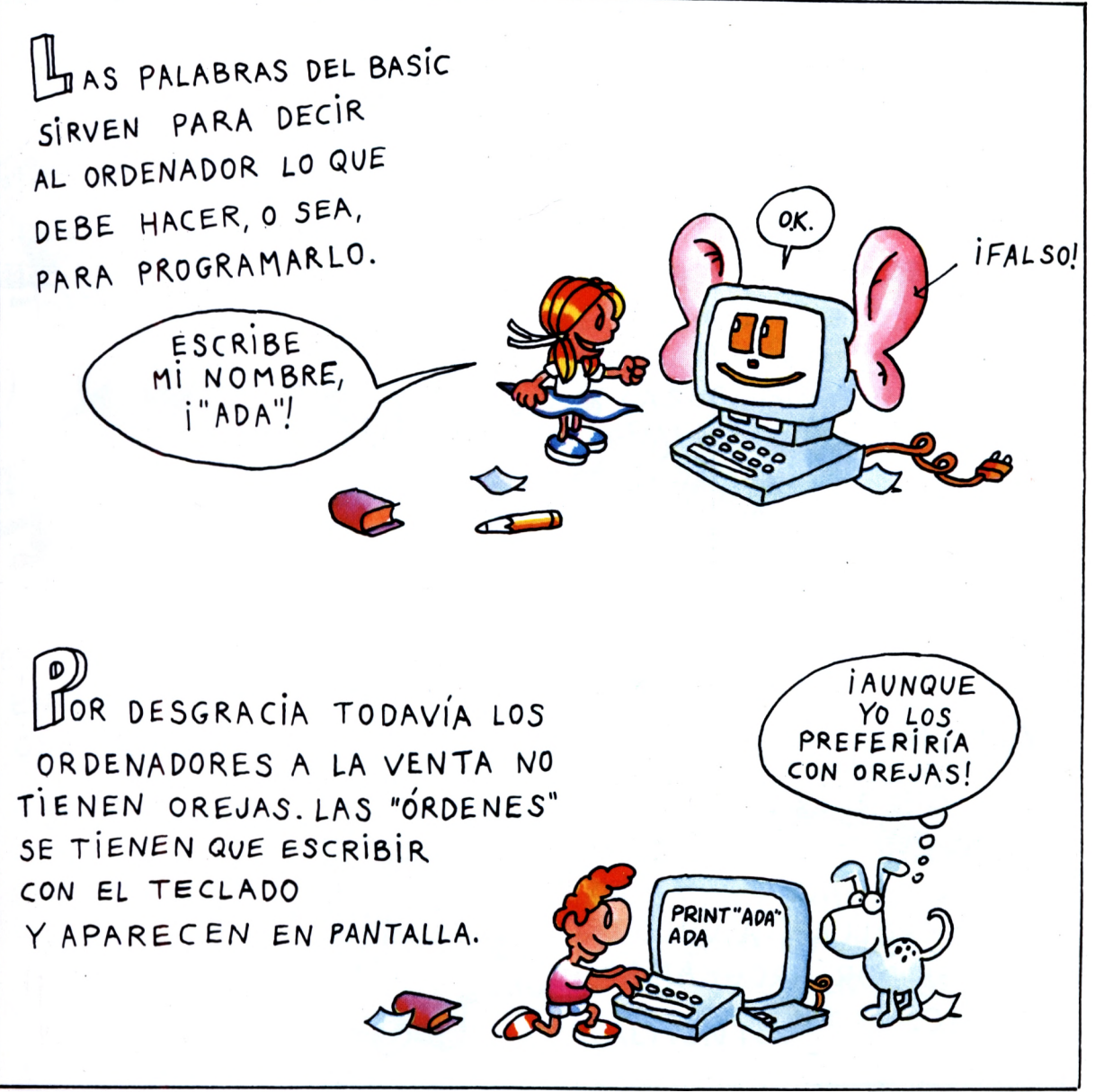

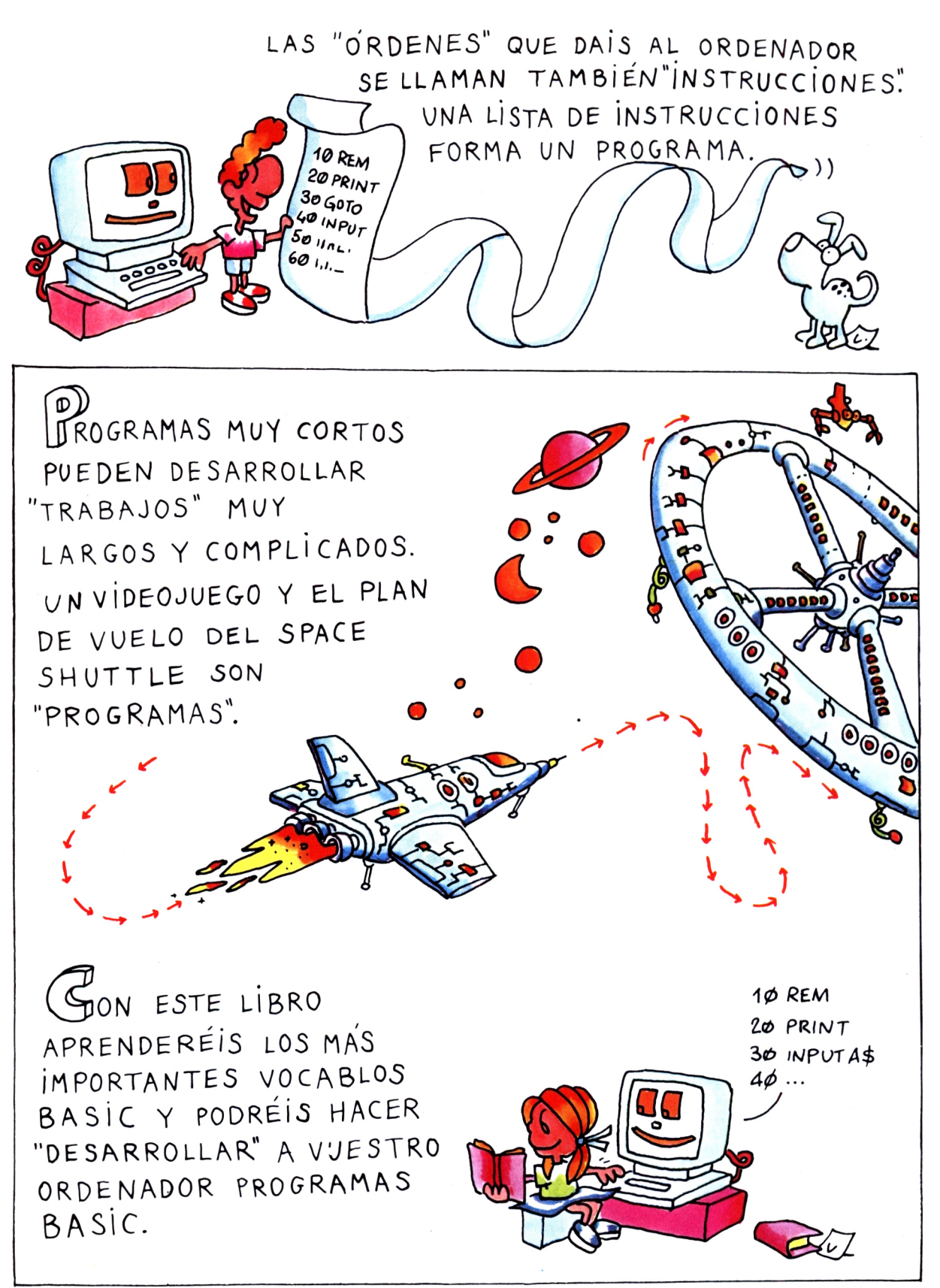

**AUANDO HAYÁIS** TRANSCRITO UN PROGRAMA, LO PODRÉIS CONSERVAR Y UTILIZAR CUANTAS VECES QUERAIS.

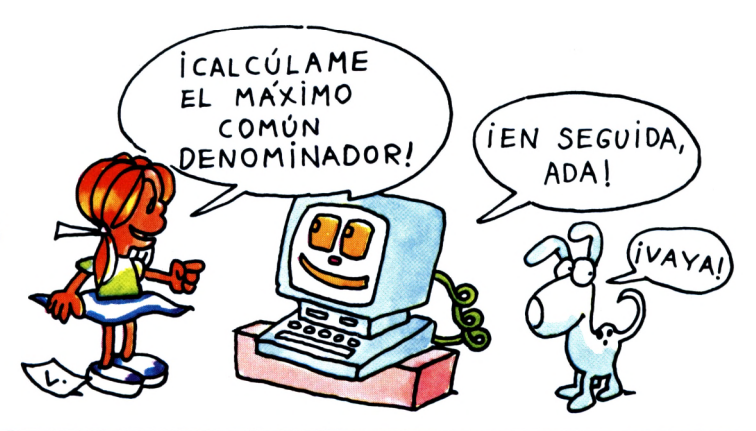

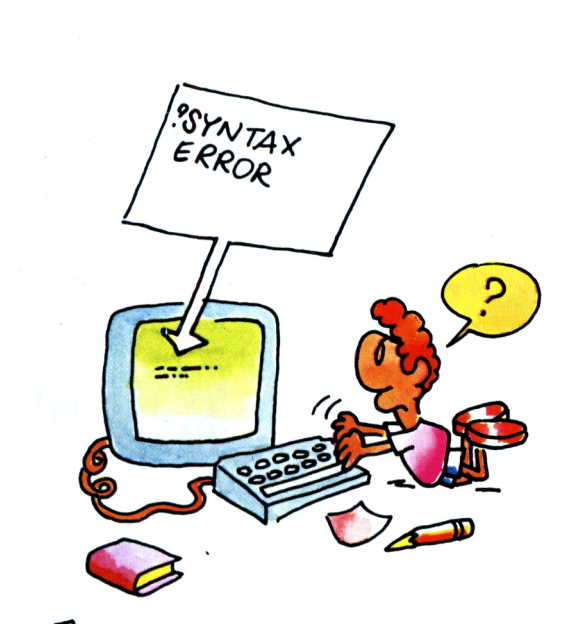

I GUIDADO CON EQUIVOCAROS! IEL ORDENADOR ES PEDANTE Y PESADO! SI EQUIVOCAIS UN VOCABLO

U OLVIDÁIS UNA COMA, EL ORDENADOR NO OBEDECERÁ VUESTRAS ORDENES. Y EN EL MEJOR DE

LOS CASOS INMEDIATAMENTE OS SEÑALARA EL ERROR "DE SINTAXIS"

IMAQUINITA

N CONSEJO: ES INÚTIL QUE OS ENFADÉIS CON UN ORDENADOR.

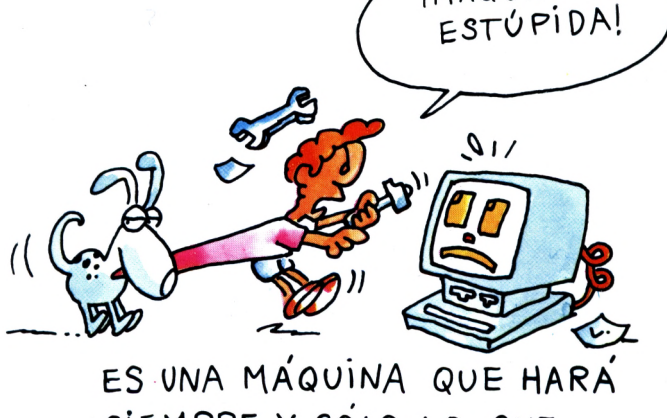

SIEMPRE Y SOLO LO QUE DIGAIS QUE HAGA, EN BASIC NATURALMENTE.

# **Gramática Basic**

Donde descubrimos que el ordenador obedece también al punto y coma

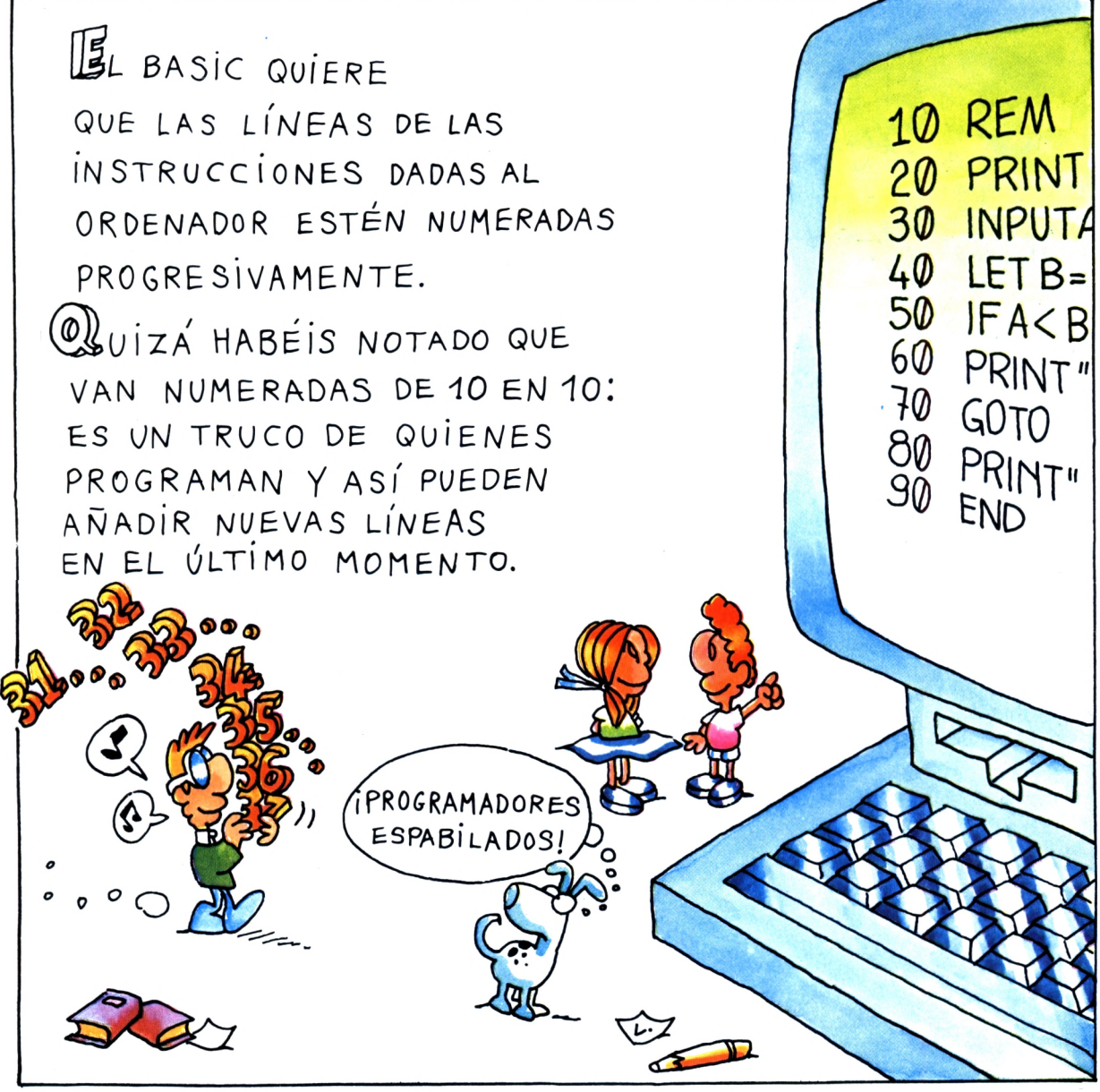

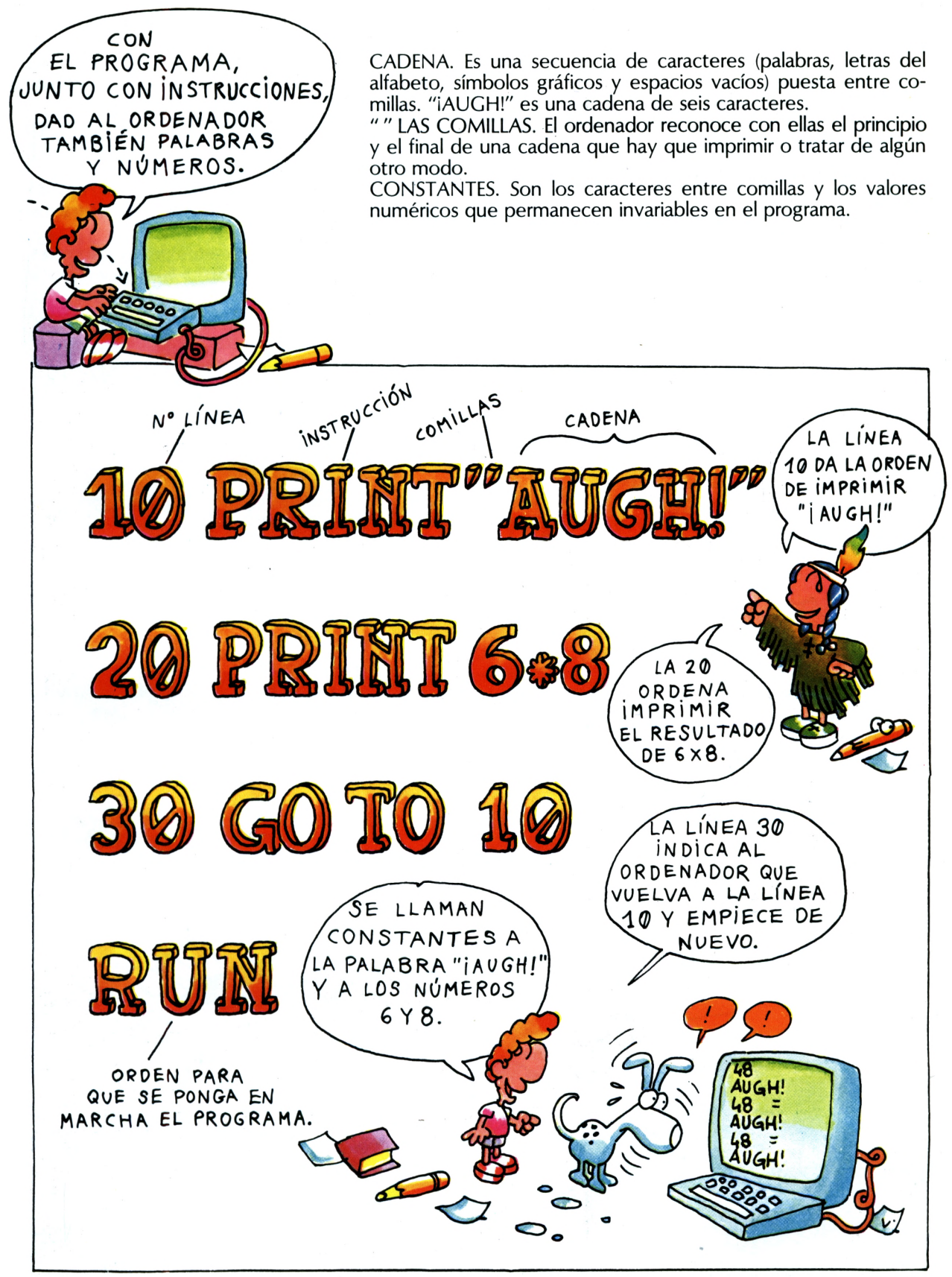

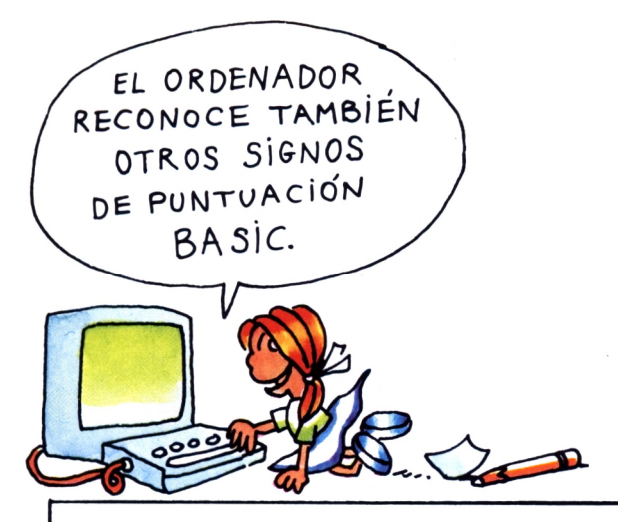

; PUNTO Y COMA. Manda al ordenador que imprima a continuación también el contenido de la siguiente instrucción PRINT.

, COMA. Manda al ordenador que ponga en columna los datos que se van a imprimir. Sirve también para dividir las variables de entrada.

: DOS PUNTOS. Si al final de una instrucción hay dos puntos, se puede añadir otra instrucción en la misma línea.

. PUNTO. Divide las unidades de los decimales. Por ejemplo, el número 167,61, el ordenador lo escribe 167.61.

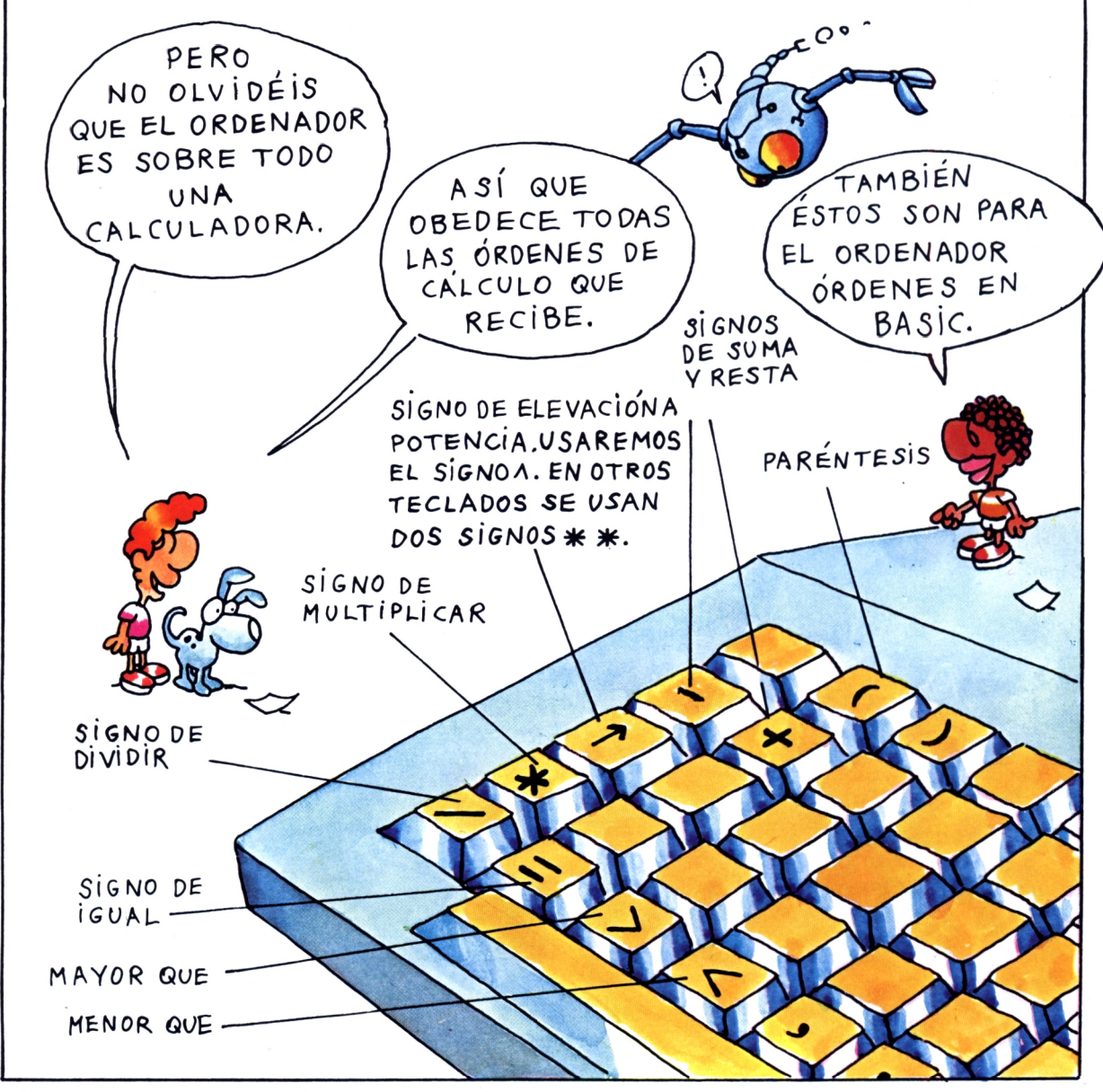

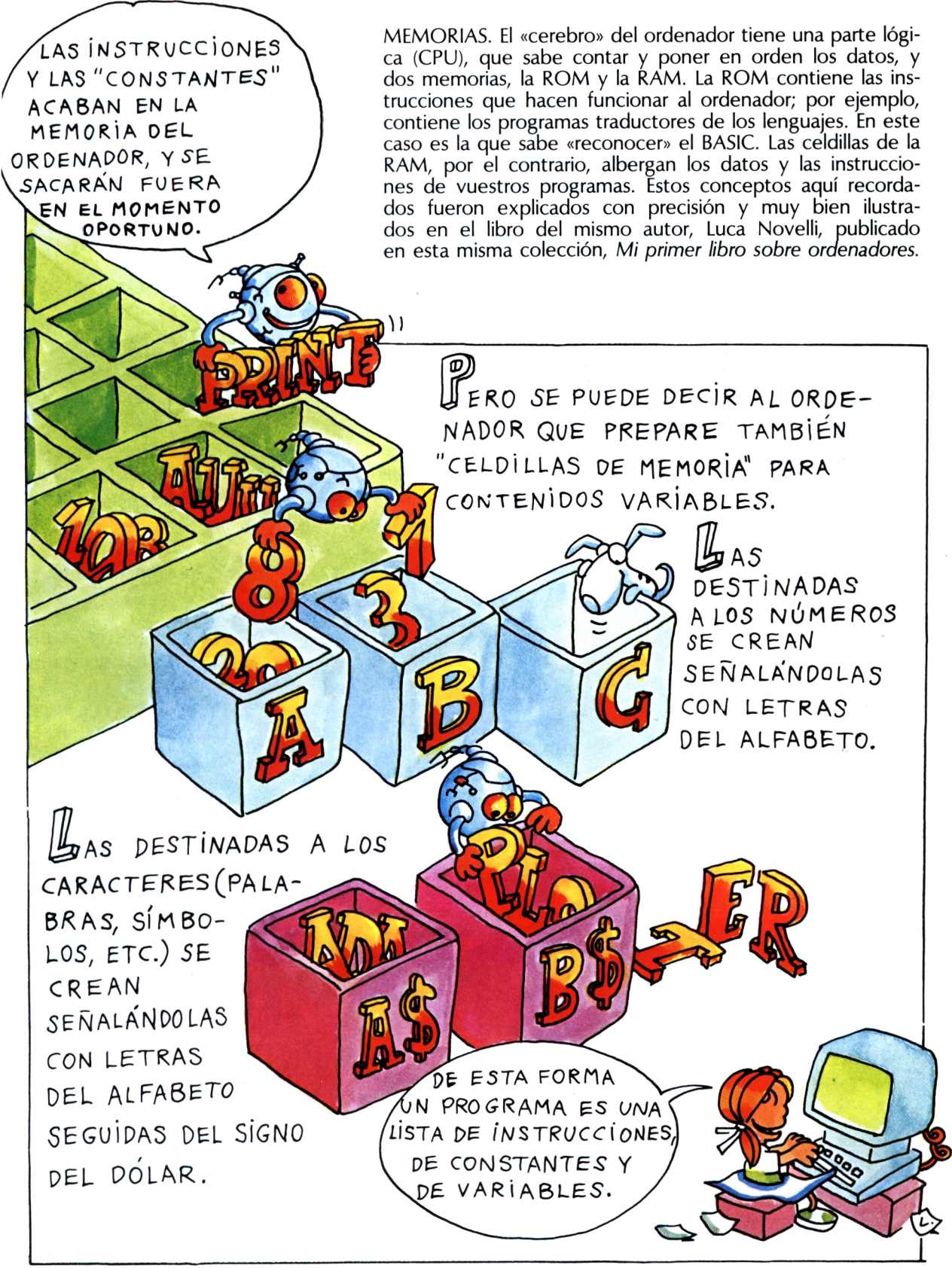

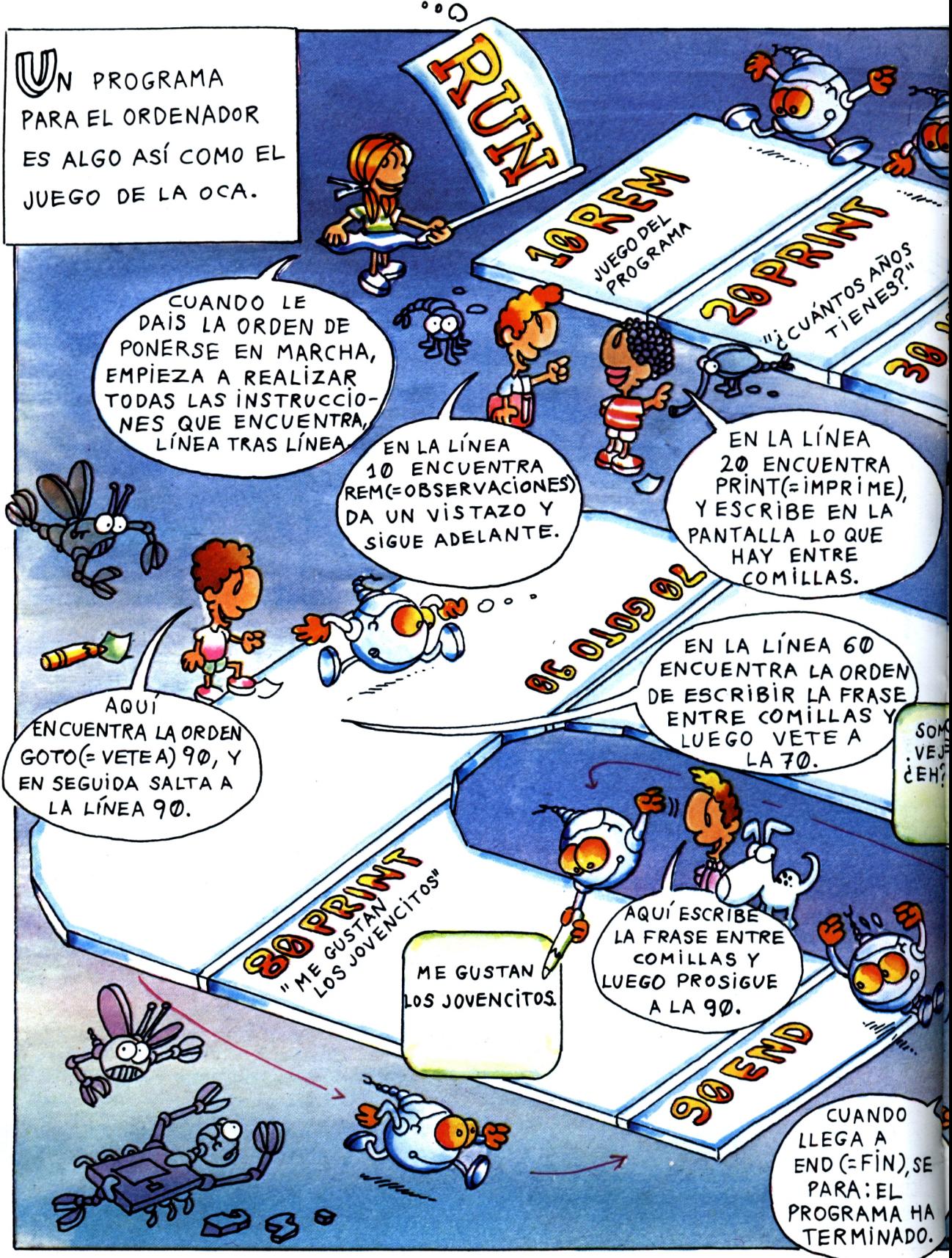

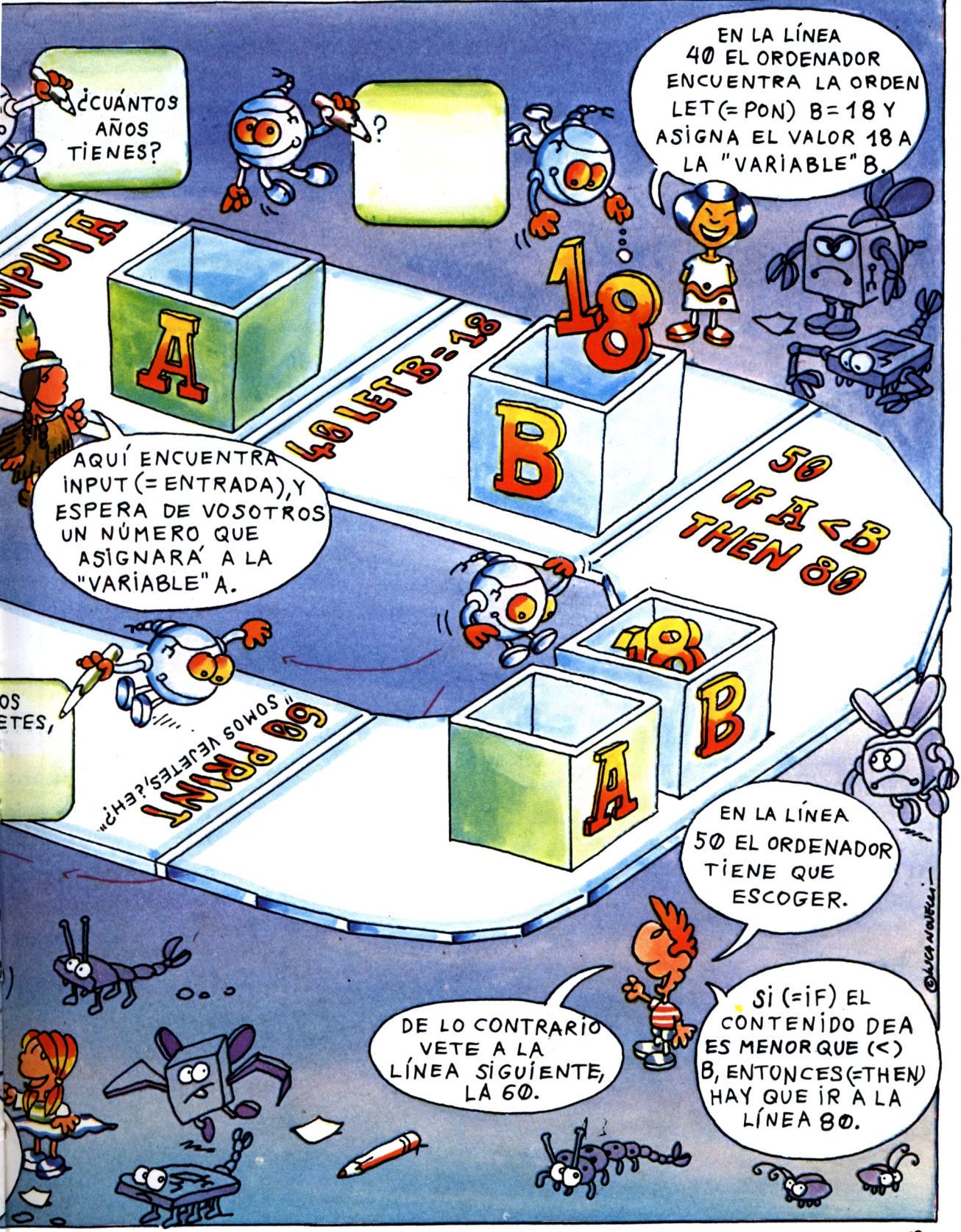

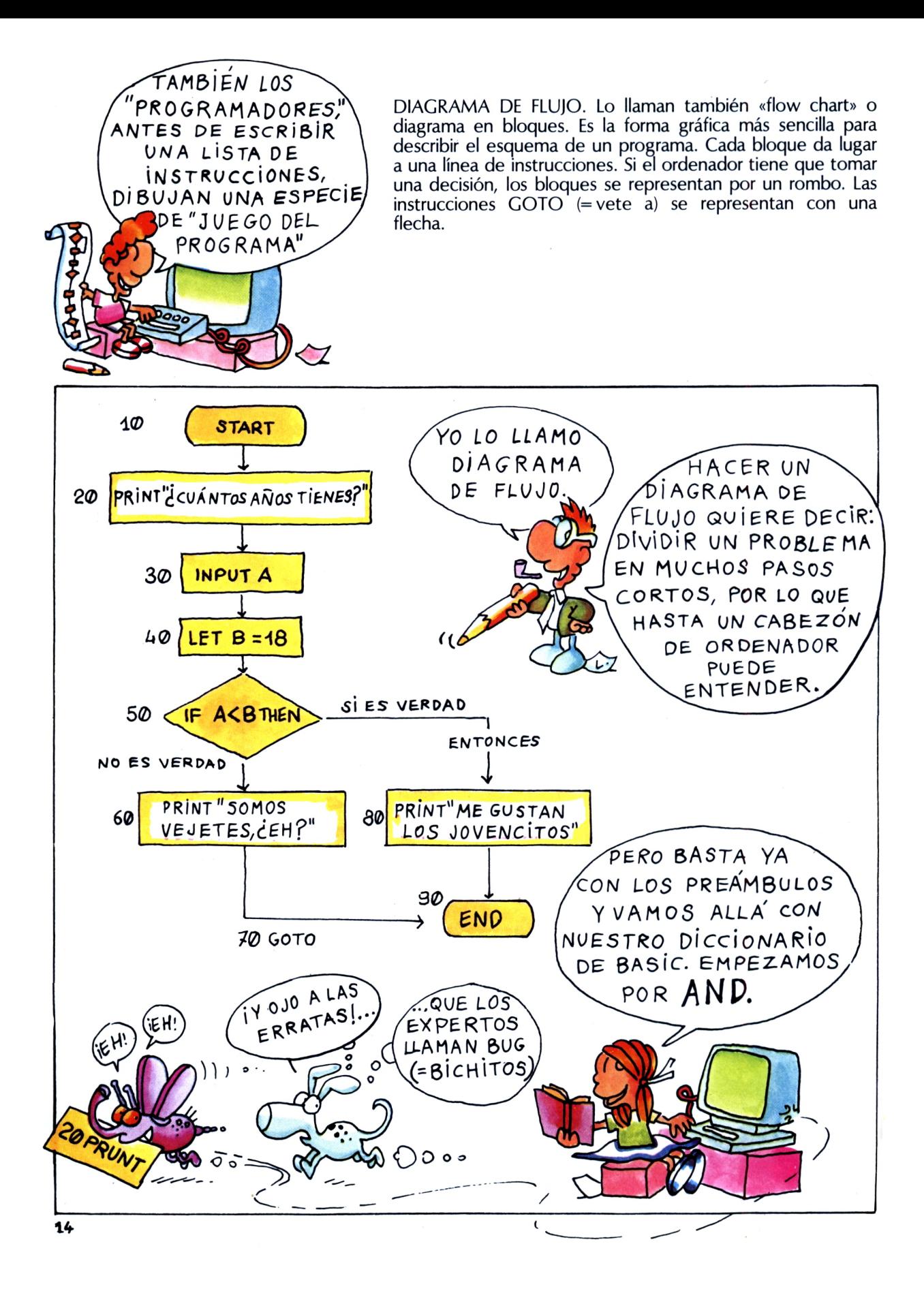

AND (=y). Es una «conjunción» también en BA-SIC. El ordenador obedece a la instrucción sólo cuando las condiciones puestas por A AND (y) <sup>B</sup> son verdaderas. En todos los demás casos el ordenador no hace nada y pasa a la línea siguiente.

#### **PROGRAMITA DE BIENVENIDA**

Muchos niños vienen a hacer una visita a Marko para ver y probar su ordenador. Por eso MarKo ha escrito este pequeño programa para dar la bienvenida a sus amigos. Pero sólo si A\$ = "SI" y B\$ = "SI", el ordenador hará los honores de la casa, de lo contrario...

 REM PROGRAMA DE BIENVENIDA PRINT "HOLA,SOY EL ORDENADOR DE MARKO" PRINT "TU QUIEN ERES?" 40 INPUT N\$ PRINT "HOLA ";N\$;" MUCHO GUSTO EN CONOCERTE" PRINT "TE GUSTAN LOS ORDENADORES?" <sup>I</sup> PRINT "RESPONDE SI 0 NO" 80 INPUT A\$ IF A\$="SI" OR At="N0" GOTO 110 <sup>i</sup> GOTO 70 PRINT "QUIERES.APRENDER BASIC PRINT "RESPONDE SI 0 NO" 130 INPUT B» IF B\$="SI" OR B\$="N0" GOTO 160 150 GOTO 120 IF A\$="SI" AND BS="SI" GOTO 180 PRINT "VETE AL CUERNO! "sN\$:END 180 PRINT "BIENVENIDO ENTRE NOSOTROS ";N\$

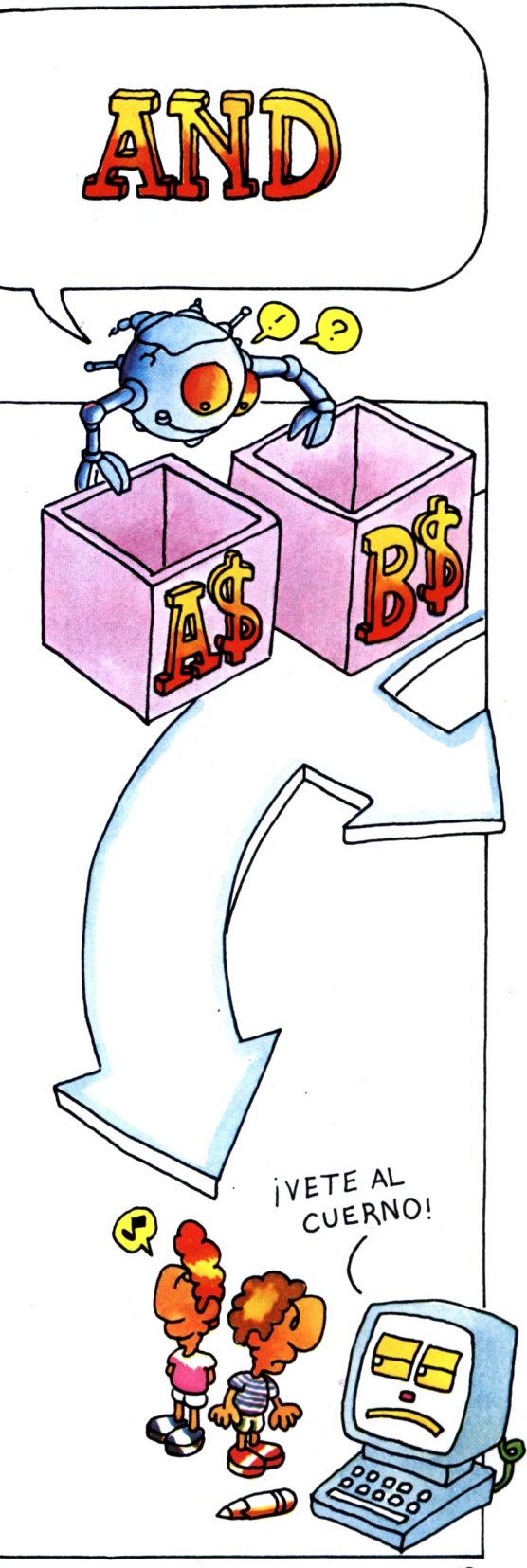

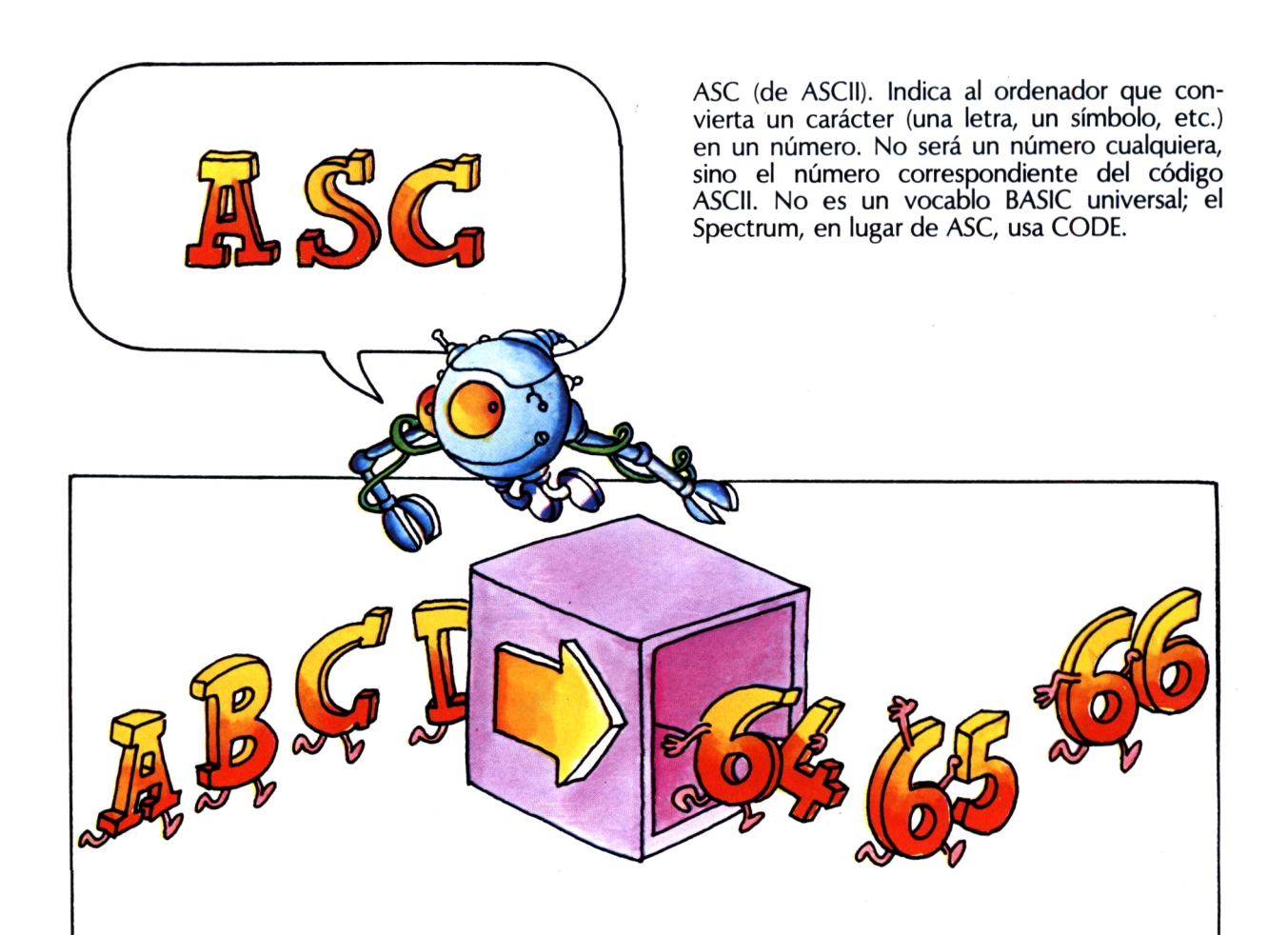

#### **EN BUSCA DEL CODIGO ASCII**

ASCII deriva de las iniciales de American Standard Code for Information Interchange (Código americano standard para el intercambio de informaciones). Ya es un código internacional que representa letras y números con secuencias de ocho bit (cero y uno). Las posibles secuencias de ocho bit son 256 (28) y, por tanto, pueden codificar 256 caracteres, símbolos gráficos, etc. Los números que descubriréis con nuestro ejercicio son la forma decimal de estas secuencias de números binarios. Por ejemplo, el número de código ASCII de la A es 65, y representa en forma decimal el número binario 01000001.

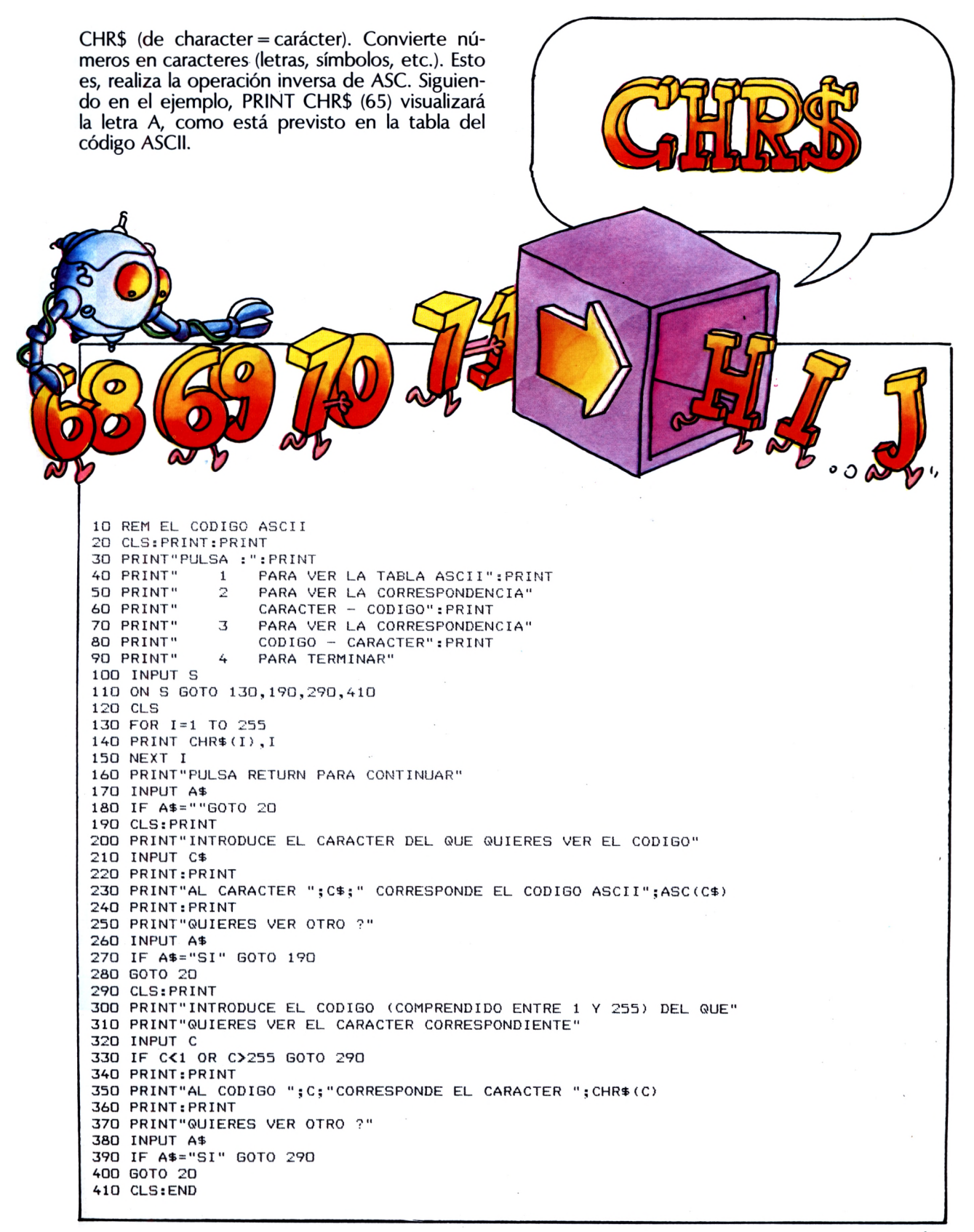

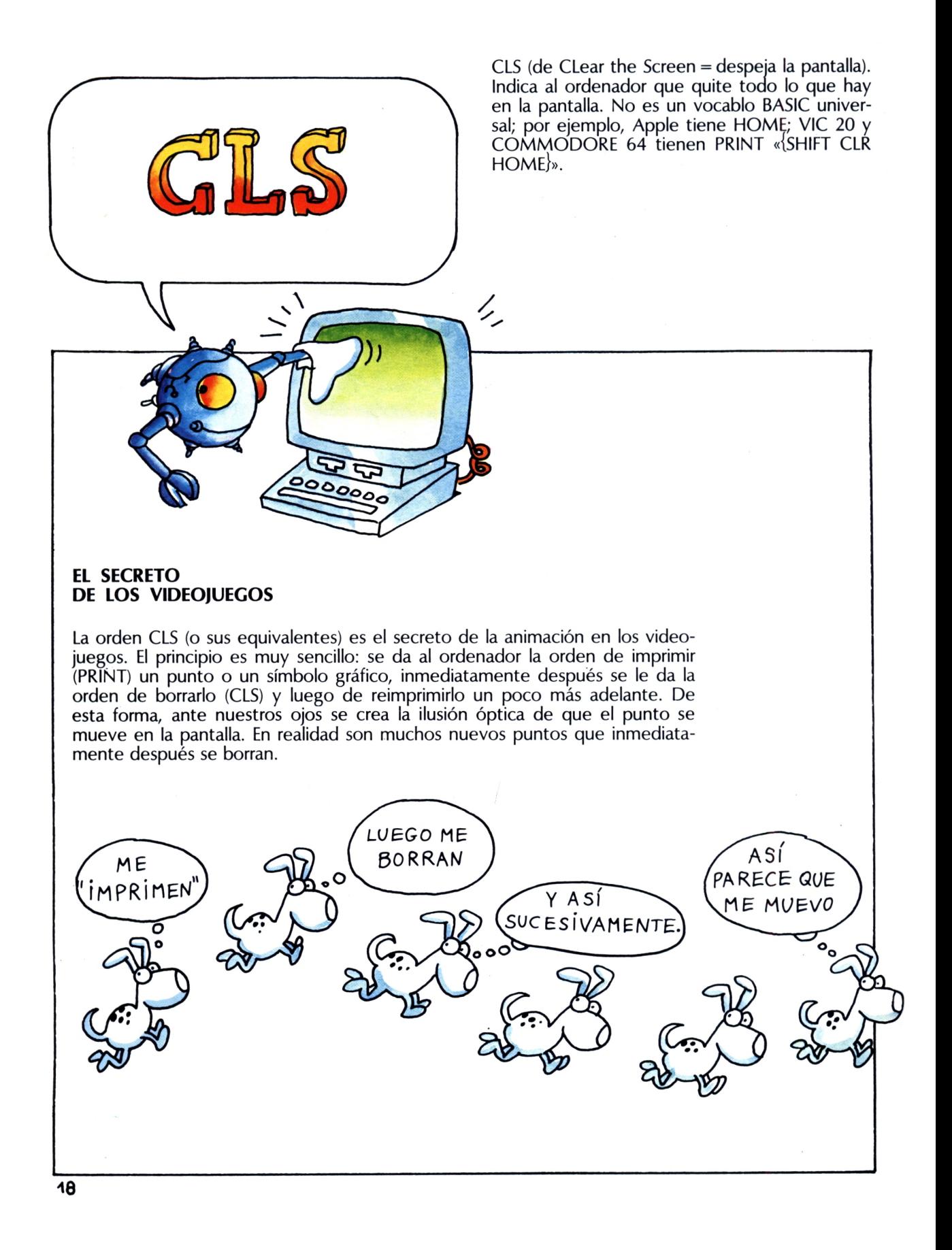

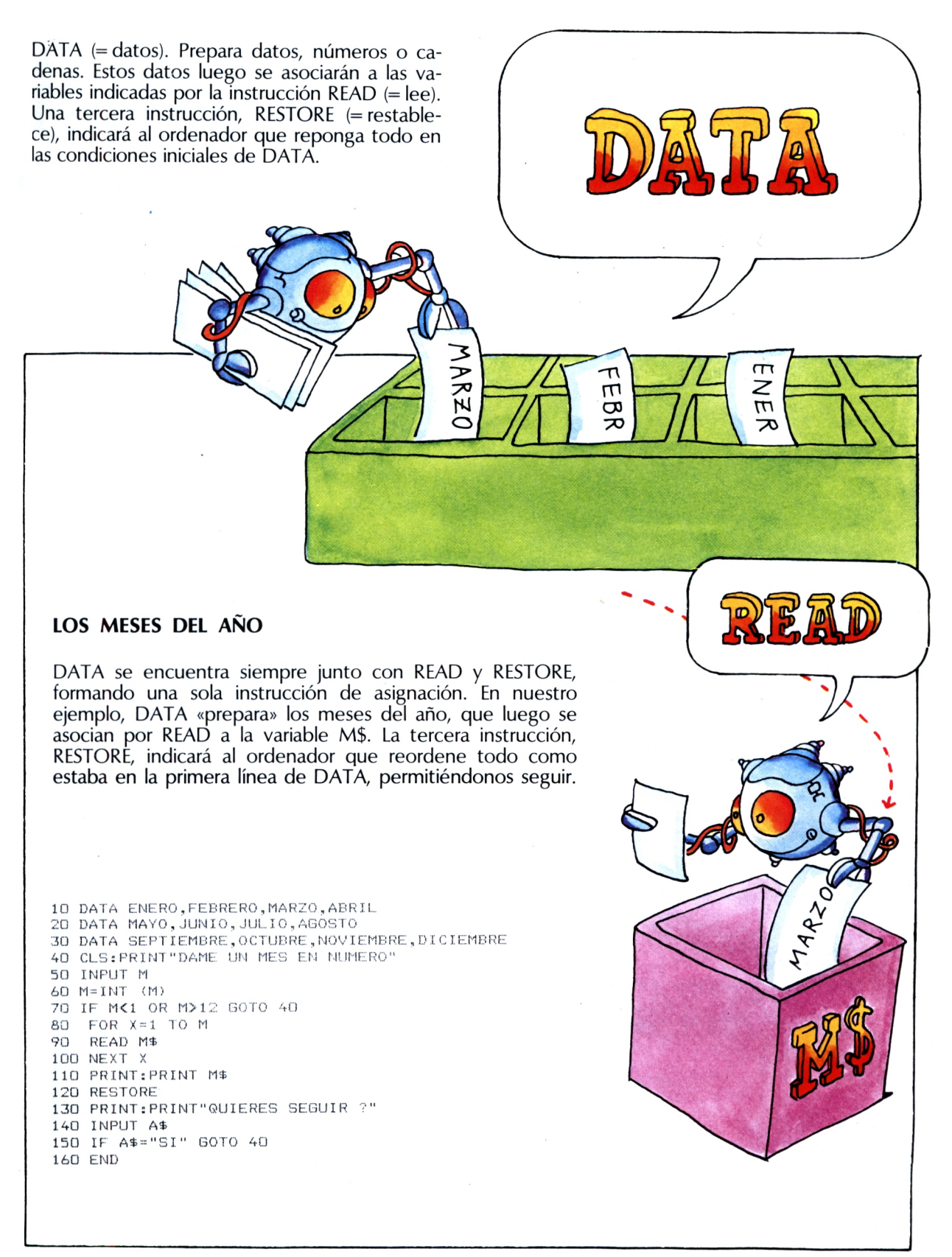

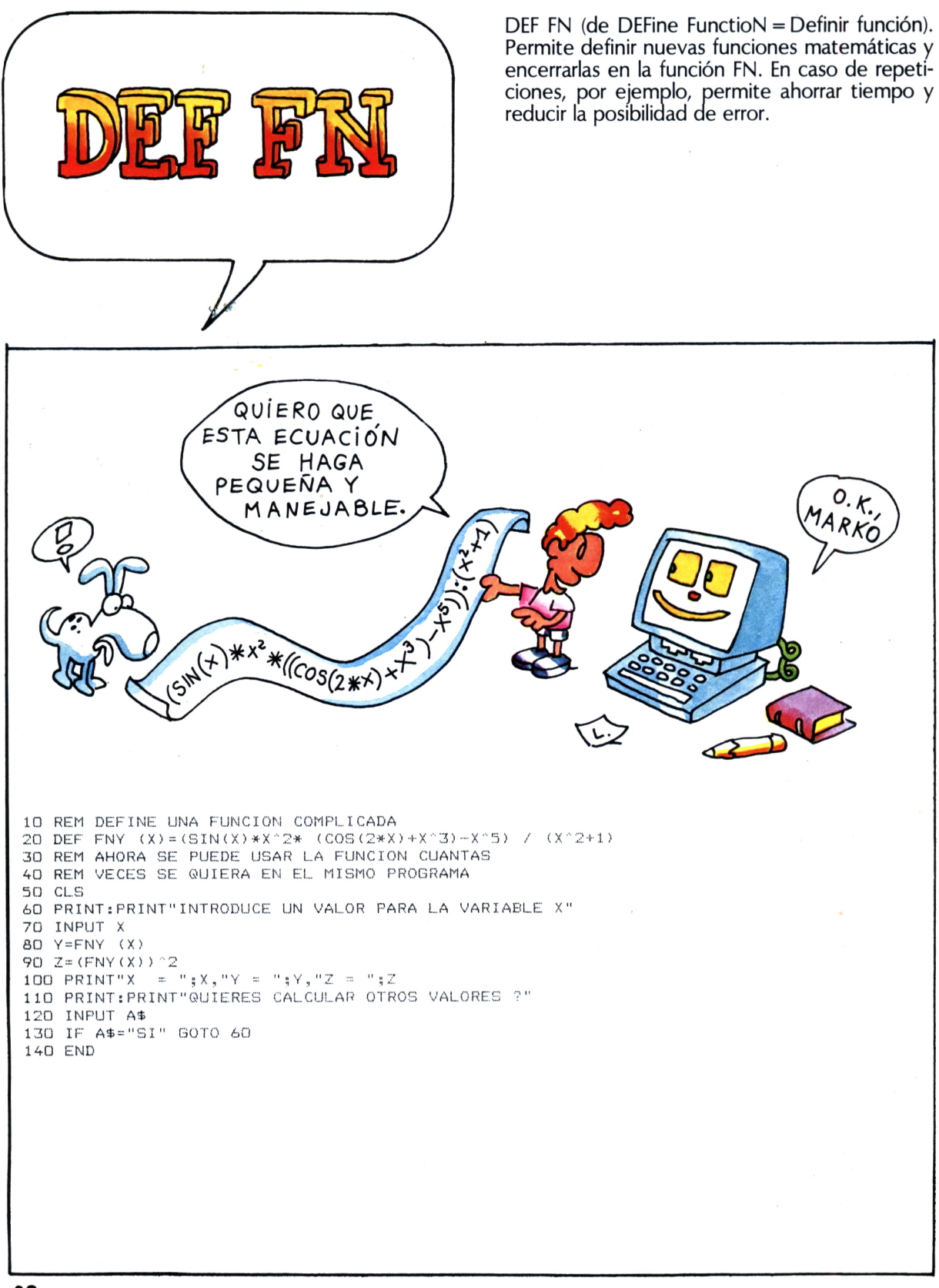

DIM (de DIMension = dimensión). Indica al ordenador que dé las dimensiones a un determinado espacio de memoria y que lo conserve<br>en cadenas de caracteres, que no se podrían contener en una «variable» individual.

DI

RESERVADO

RESERVADO

 $\mathcal{V}$ 

**RESERVADO** 

#### ¿QUEREIS QUE VUESTRO **ORDENADOR ESCRIBA LOS CUADROS?**

Con este programita el ordenador escribirá en la pantalla el cuadro que queráis hasta el del 10.

10 REM CUADROS 20 DIM T(10,10) 30 FOR J=1 TO 10 40 FOR K=1 TO 10 50  $T(J,K) = J*K$ 60 NEXT K 70 NEXT J 80 CLS: PRINT"QUE CUADRO QUIERES VER?" 90 INPUT I 100 IF I<0 OR I>10 GOTO 80 110 PRINT 120 FOR L=1 TO 10 130 PRINT T(I,L) 140 NEXT L 150 PRINT: PRINT"QUIERES VER OTRO?" 160 INPUT A\$ 170 IF A\$<>"SI" AND A\$<>"NO" GOTO 150 180 IF A\$="SI" GOTO 80 190 END

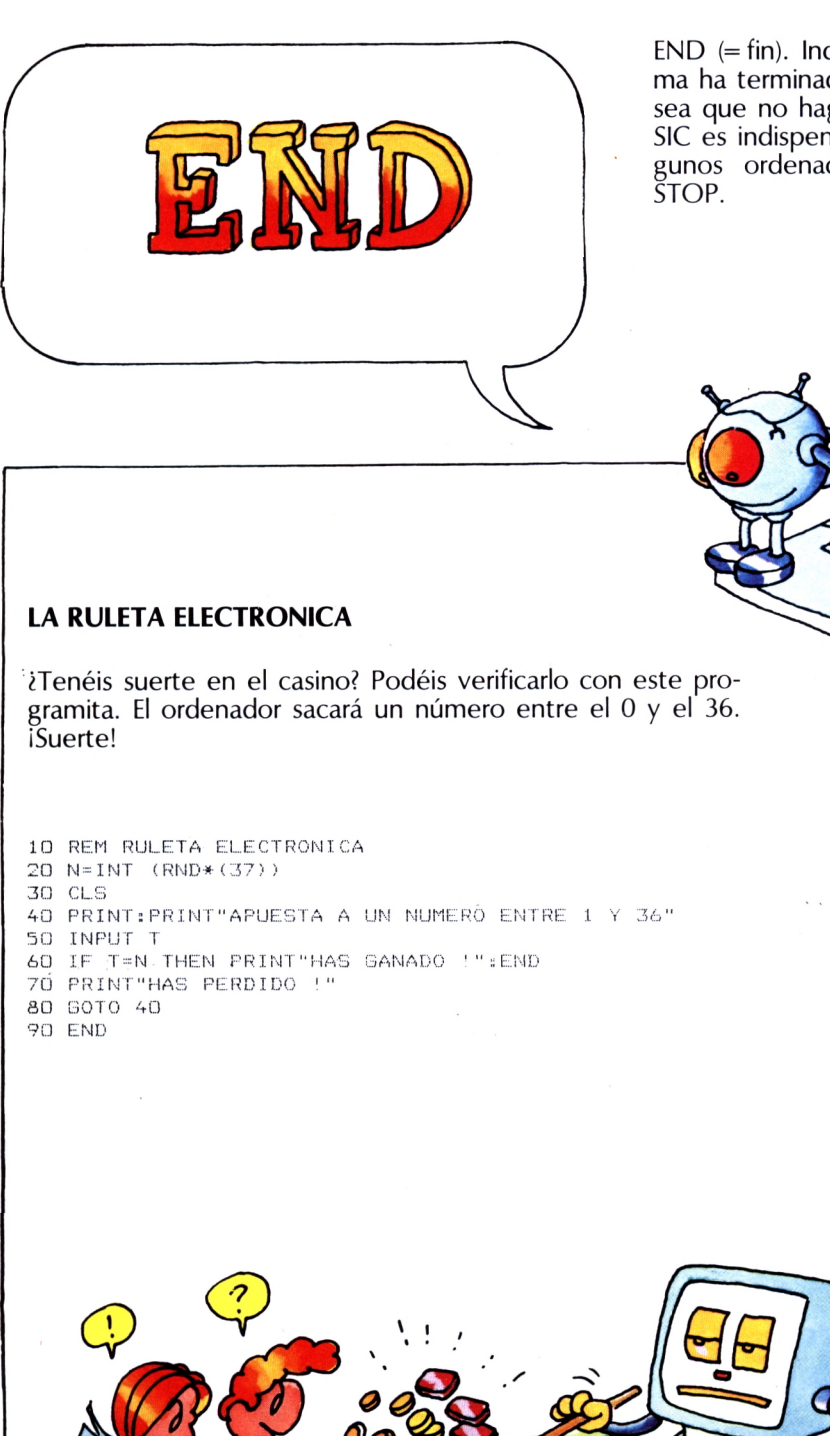

 $END (= fin)$ . Indica al ordenador que el programa ha terminado y que no prosiga adelante, o sea que no haga nada más. En el lenguaje BA-SIC es indispensable sólo en algunos casos. Algunos ordenadores en lugar de END usan

*GOTO*

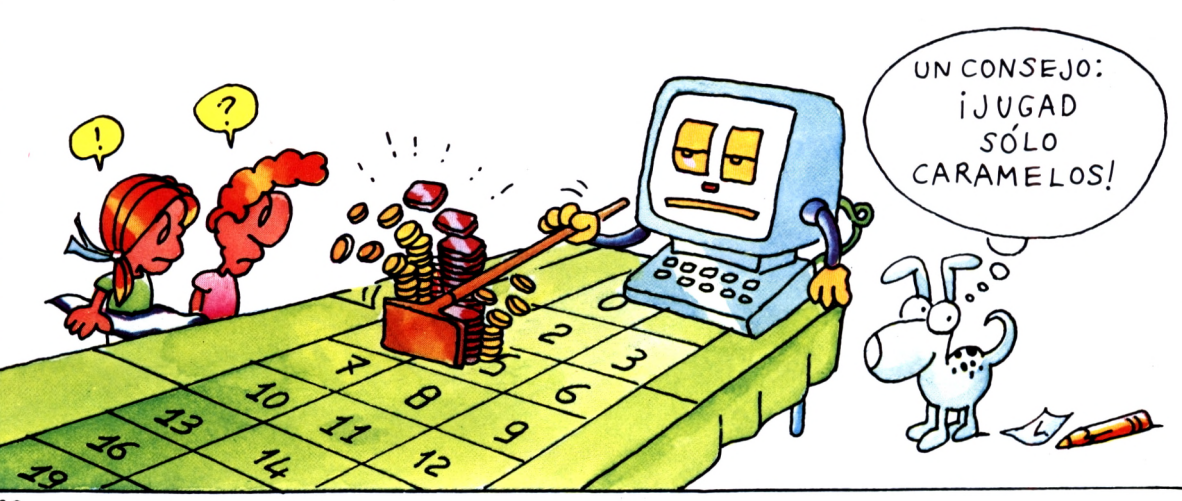

FOR/TO/NEXT (= para/al/siguiente). El ordenador cumplirá las instrucciones puestas entre TO FOR, TO y NEXT hasta que la «variable de ciclo» alcance el valor indicado. En el ejemplo, la «variable de ciclo» es K y deberá alcanzar el valor N que habéis introducido.  $\mathbf{e}_{\bullet}$ **UN PROBLEMITA PARA GAUSS** El jovencito Karl Friedrich Gauss estaba destinado a convertirse en un gran matemático. De pequeño tuvo un maestro muy antipático, que le mandó, como castigo, el ejercicio de sumar todos los números enteros comprendidos entre <sup>1</sup> y 100. Gauss lo resolvió con una sola operación. Vosotros se lo podéis mandar resolver al ordenador con este programita. <sup>10</sup> CLS:PRINT"SUMO LOS NUMEROS HASTA ?" 20 INPUT N  $30 S = 0$ 40 FOR K=1 T0 N 50 S=S+K 60 NEXT K 70 PRINT:PRINT"LA SUMA DE LOS PRIMEROS ENTEROS VALE :";S 80 END

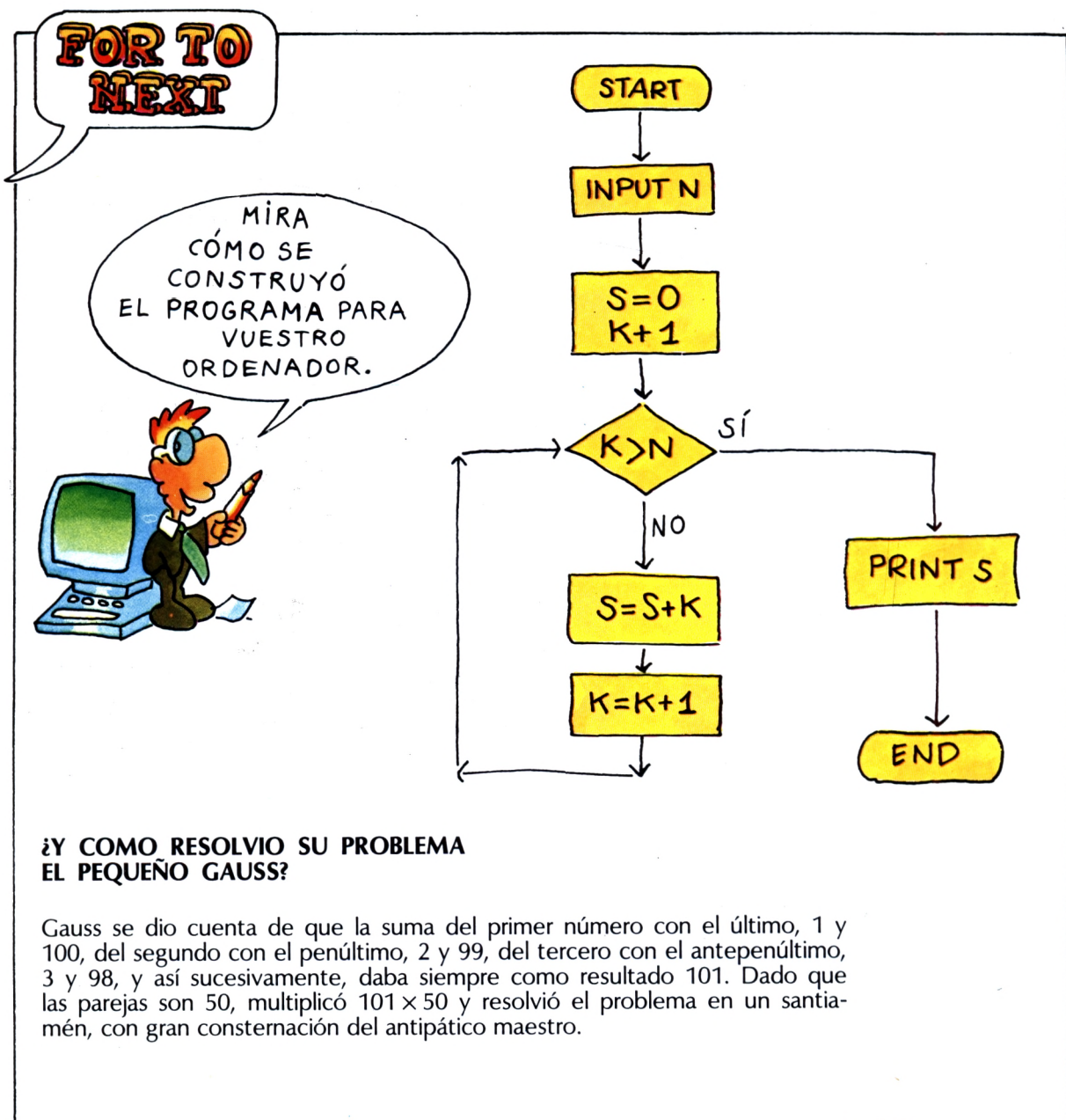

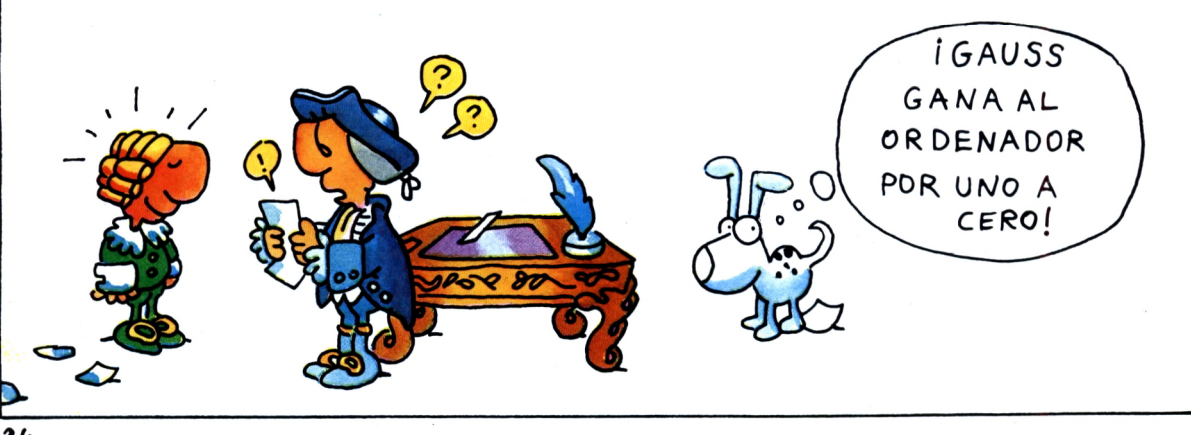

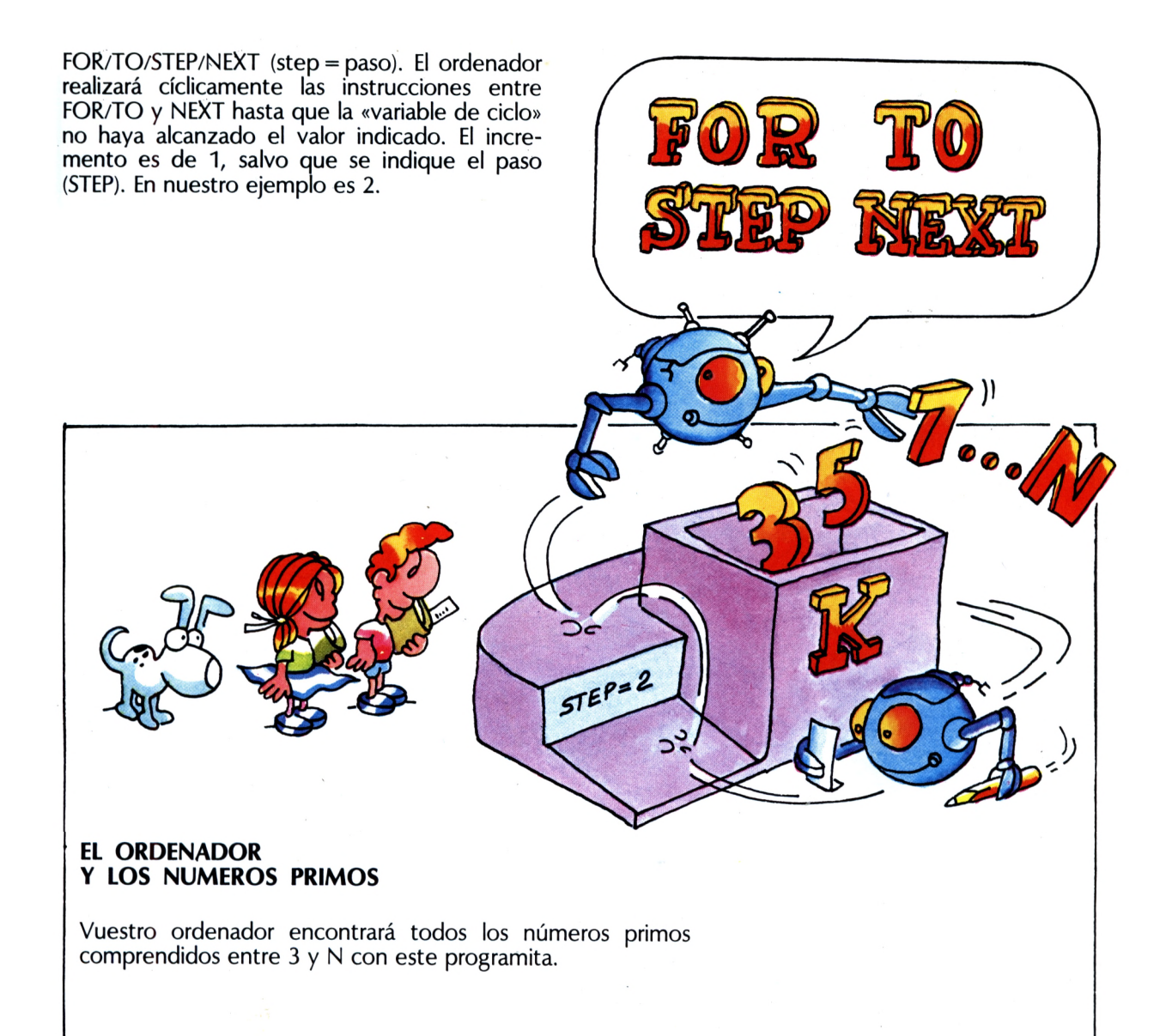

10 REM NUMEROS PRIMOS 20 CLS: PRINT "BUSCO LOS NUMEROS PRIMOS COMPRENDIDOS ENTRE 3 Y ?" 30 INPUT N 40 FOR K=3 TO N STEP 2  $50 P = 0$ 60 M=INT(K/2) 70 REM CONSIDERO LOS POSIBLES DIVISORES ENTRE 2 <sup>Y</sup> K/2 80 FOR J=2 TO <sup>M</sup> 90 IF K/J=INT(K/J) THEN P=1 100 NEXT J 110 IF P=1 GOTO 130 120 PRINT K 130 NEXT K 140 END

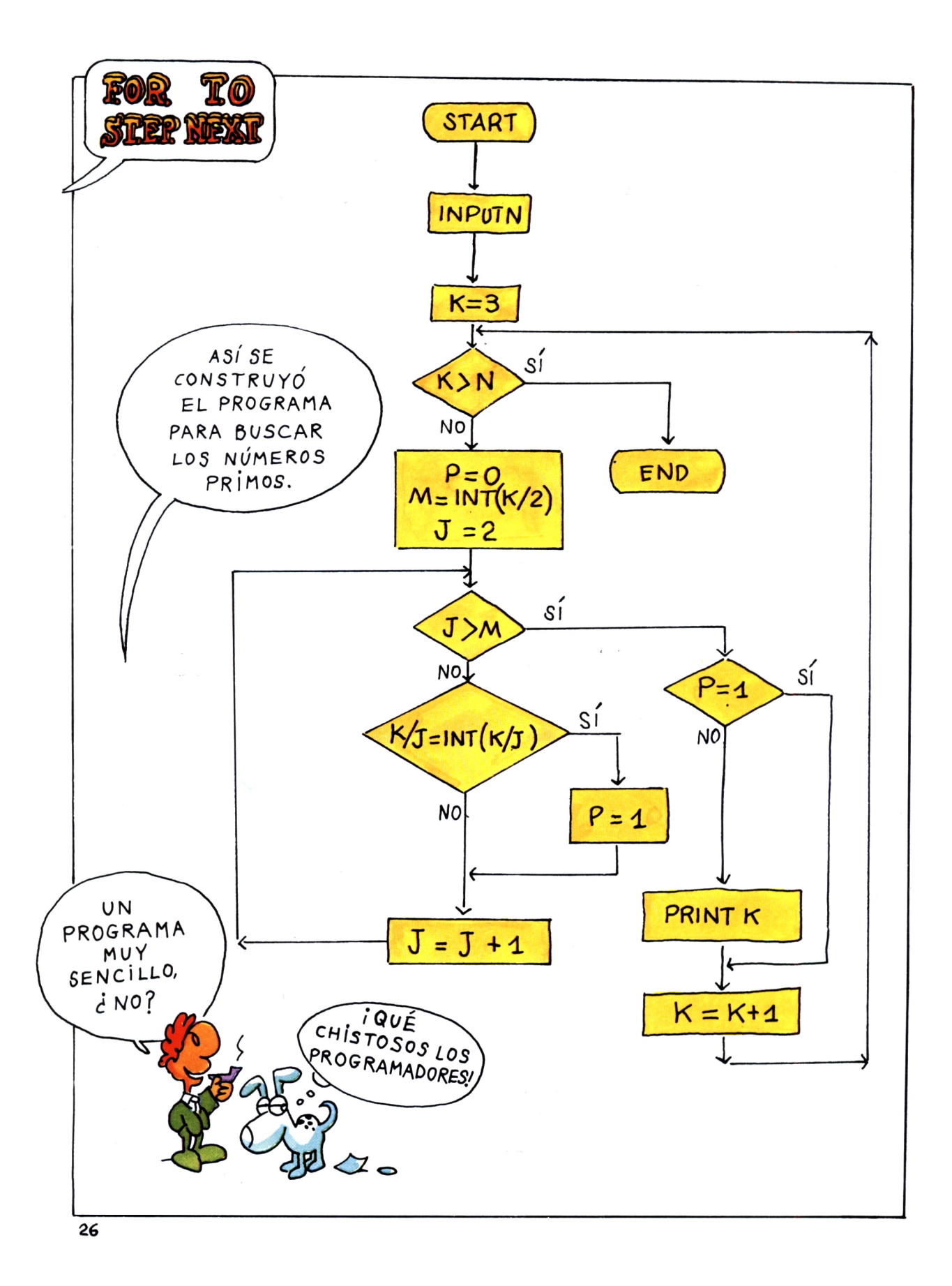

GO SUB (=vete al subprograma). Los programas más complejos pueden estar compuestos por un programa principal y varios subprogramas. Cuando el ordenador encuentra GO SUB, deja el programa principal y va al subprograma indicado. Para volver al programa principal el ordenador tiene que encontrar la orden RETURN.

#### **EL JUEGO** MAS ANTIGUO DEL MUNDO

El juego NIM es, quizá, uno de los juegos conocidos más antiguos. Se juega con doce cerillas o doce piedras. Nosotros jugaremos como los antiguos chinos, con doce monedas en tres filas. Los jugadores cada vez cogen de una sola fila una o varias monedas. Gana el jugador que coge la última.

 $\sqrt{117}$ 

**98** 

 $\mathbf{p}$  $\blacksquare$ 

 $60$ 

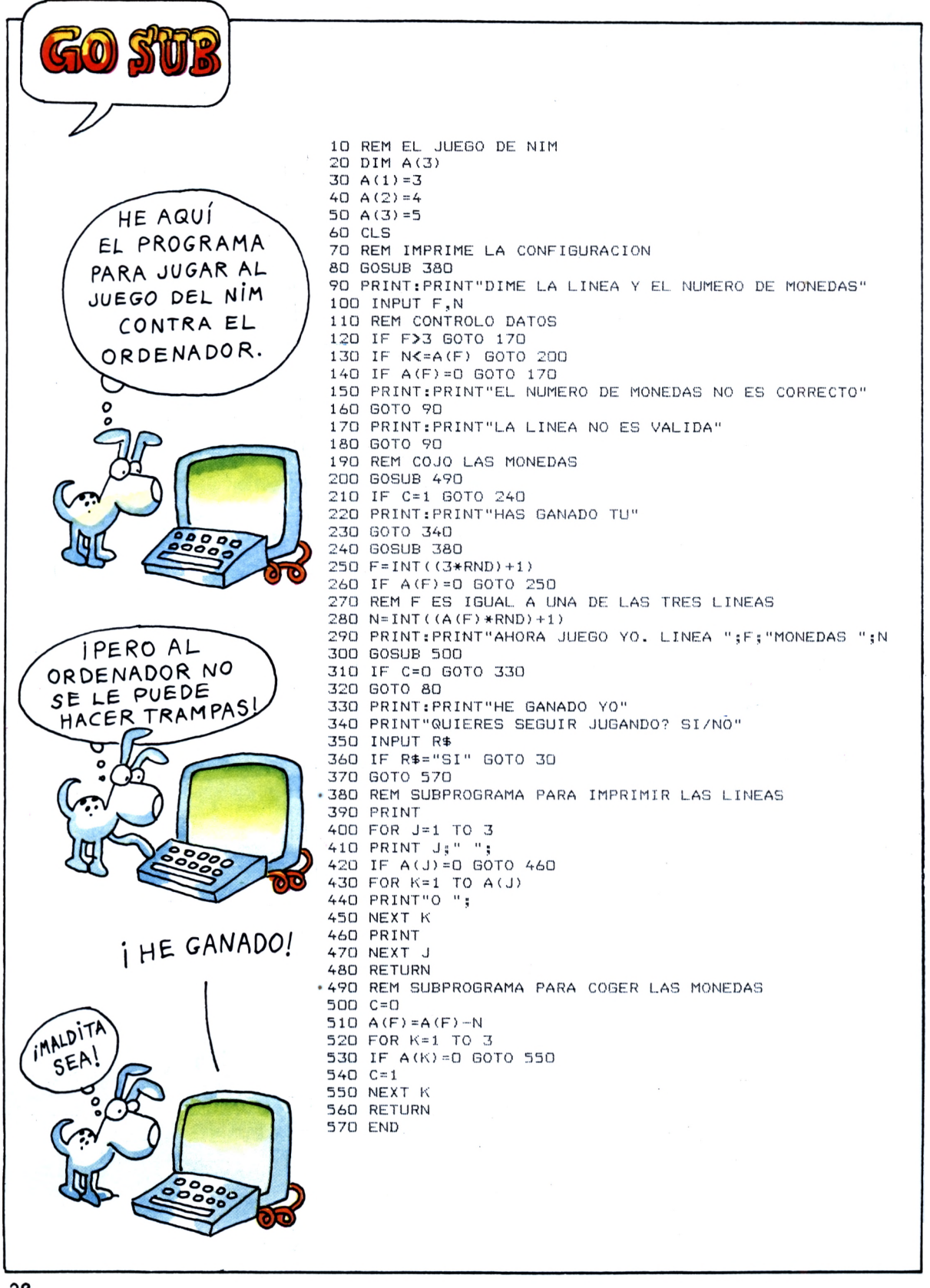

 $GO TO$  = vete a). Indica al ordenador que prosiga el programa a la línea indicada, que puede ser para adelante o para atrás. Se llama también instrucción de salto condicionado. Pues, cuando el ordenador la encuentra, el ordenador tiene que ir siempre a la línea indicada después de GO TO.

#### EUCLIDES Y EL MAXIMO **COMUN DIVISOR**

Euclides es el inventor del algoritmo para calcular el M.C.D. de dos números. Es una «receta» que se puede expresar con las siguientes reglas:

- Si A y B son dos números y A es mayor que  $\overline{B}$ , se divide A por  $B$ ,  $\overline{y}$  R es el resto.
- $-$  Si R es igual a cero, B es el M.C.D.
- Si R no es igual a cero, se sustituye A por B, y B por R, repitiendo el proceso desde el principio.

He aquí transformados en instrucciones BASIC los pasos del algoritmo de Euclides.

```
10 REM CALCULO DEL M.C.D.
```
20 CLS: PRINT"PON LOS DOS NUMEROS QUE QUIERAS" 30 PRINT"CALCULAR EL MAXIMO COMUN DIVISOR" 40 INPUT A, B 50 IF A>B GOTO 90

 $60$  T=A  $70 A=B$  $80 B=T$  $90$   $Q=INT(A/B)$  $100$  R=A-B\* $\odot$ 110 IF R=0 GOTO 150  $120 A=B$  $130 B=R$ 140 GOTO 90 150 PRINT: PRINT"MAXIMO COMUN DIVISOR = ";B 160 END

La instrucción 30 pregunta si A es mayor que B; si así fuere, salta a la instrucción 70; en caso contrario continúa con las siguientes instrucciones, en las que, usando un campo de comodín T, se intercambian los valores A y B. En los BASIC más avanzados se puede escribir más de una asignación en la misma línea, separándolas con ":"; luego, en lugar de 40-50-60, se podía haber escrito: 40 T=A:A=B:N=T.

53

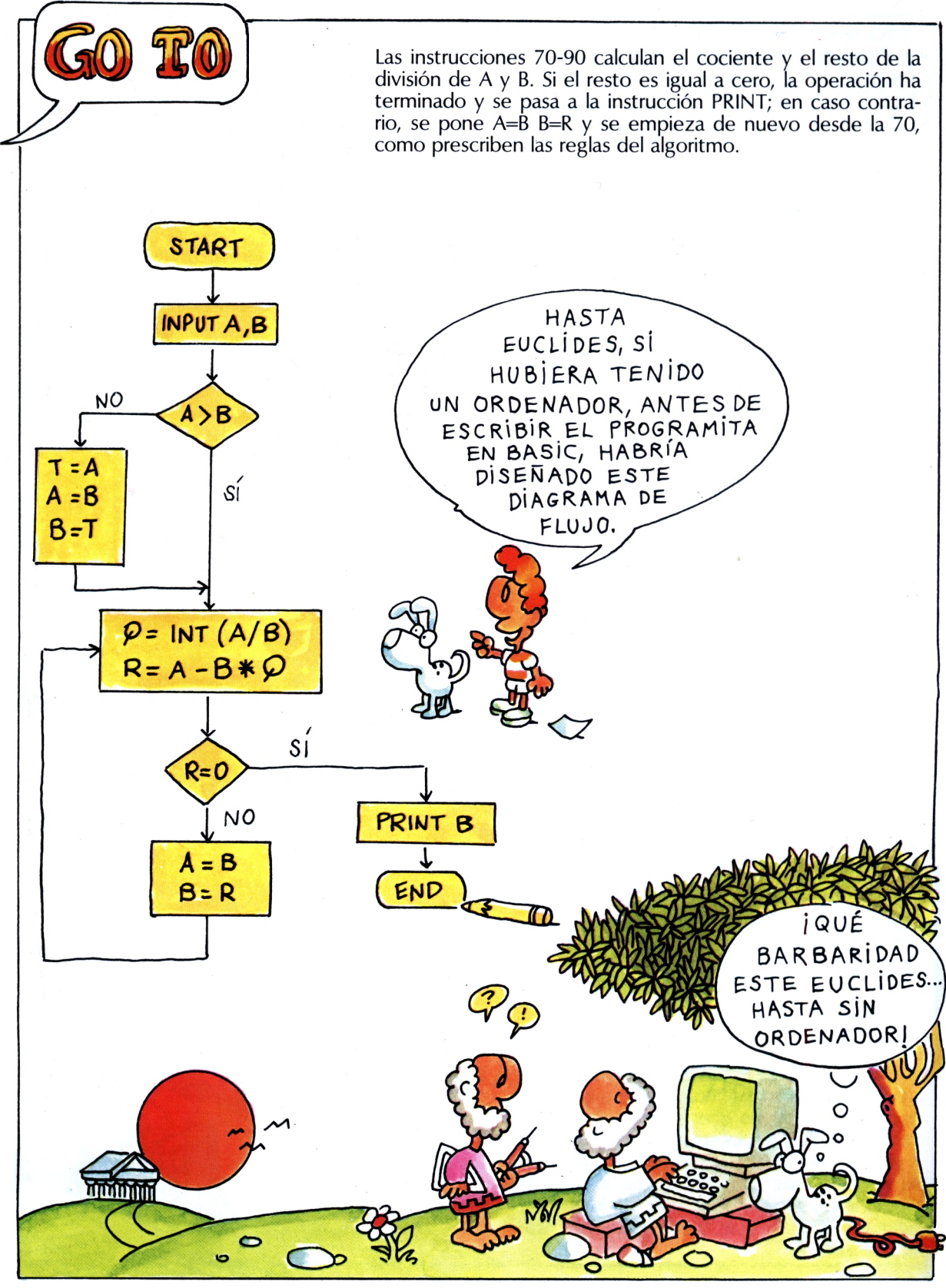

IF (= si). Pon el ordenador ante una elección que dependa de una condición. Si ésta se cumple, entonces (THEN) hace algo o va a (GO TO) otra línea. En nuestro ejemplo, cuando A\$ = "si", entonces el ordenador «salta» tres líneas más abajo y escribe el animal que habíais pensado.

#### **EL ORDENADOR ADIVINO**

Con este programita podéis «enseñar» a vuestro ordenador que acierte un animal que habéis pensado. Ojo, fijaos bien cómo está construido. Hemos puesto también «un ciclo de espera», que no es nada más que un ciclo FOR/TO/NEXT en vacío, hecho sólo para que no espere el ordenador.<br>
ENTONCES

 REM EL ORDENADOR ADIVINO CLS:PRINT"PIENSA EN UN ANIMAL" PRINT"ENTRE ESTOS TRES" PRINT"ARANA TIGRE SERPIENTE" FOR 1=1 TO 3000 :NEXT I PRINT"VA LO HAS PENSADO ?" 70 INPUT R\$ IF NOT R\$="SI" THEN GOTO 50 PRINT"CONTESTA A ESTAS PREGUNTAS" PRINT"HACE TELERANAS ?" 110 INPUT A\$ IF A\$="SI" THEN GOTO 170 PRINT"ES UN MAMIFERO?" 140 INPUT A\$ 150 IF A\$="SI" THEN GOTO 180 160 PRINT"HAS PENSADO EN LA SERPIENTE": GOTO 190 PRINT'HAS PENSADO EN LA ARANA":G0T0 190 PRINT"HAS PENSADO EN EL TIGRE":GOTO <sup>190</sup> 190 END

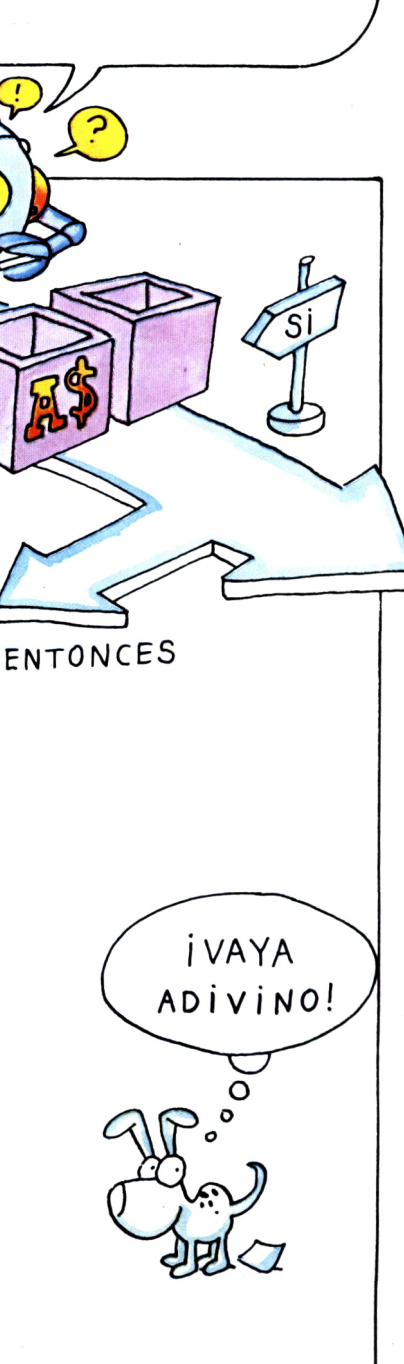

#### **HACEDLO VOSOTROS**

Si habéis entendido cómo funciona el programita de la página anterior, fácilmente podréis cambiar los animales que el ordenador puede «acertar». También podréis alargar el programa, haciéndole conocer otros animales, incluso todos los dibujados en esta página. Para hacerlo aún más misterioso, os aconsejamos que coloquéis al principio del programa y antes de cada pregunta una línea con la orden CLS (o la que corresponda en vuestro ordenador). Así, cada vez se limpiará la pantalla y dará la impresión de que el ordenador dialoga con vuestros amigos. Será el primer videojuego hecho completamente por vosotros. ¡Que os divirtáis!

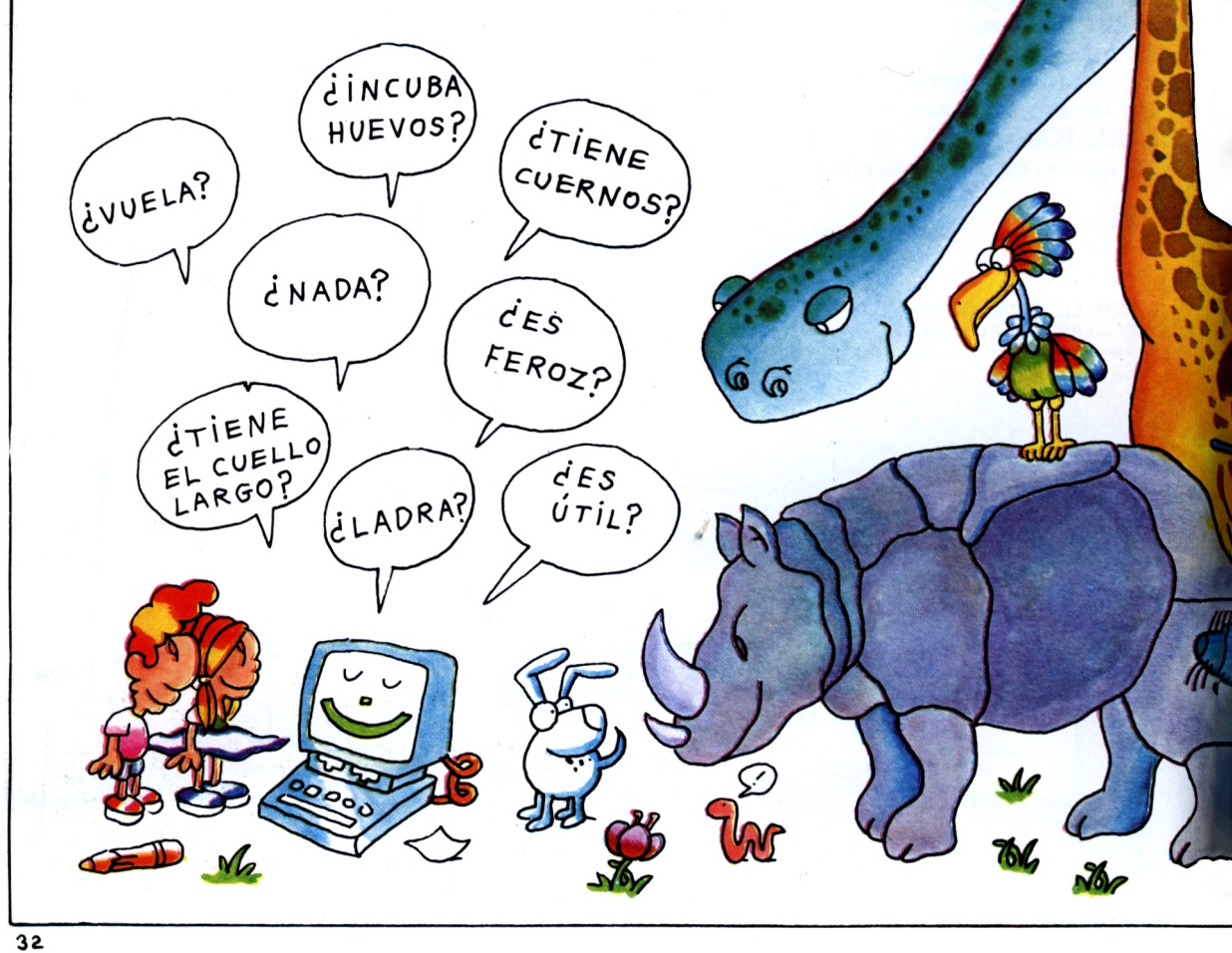
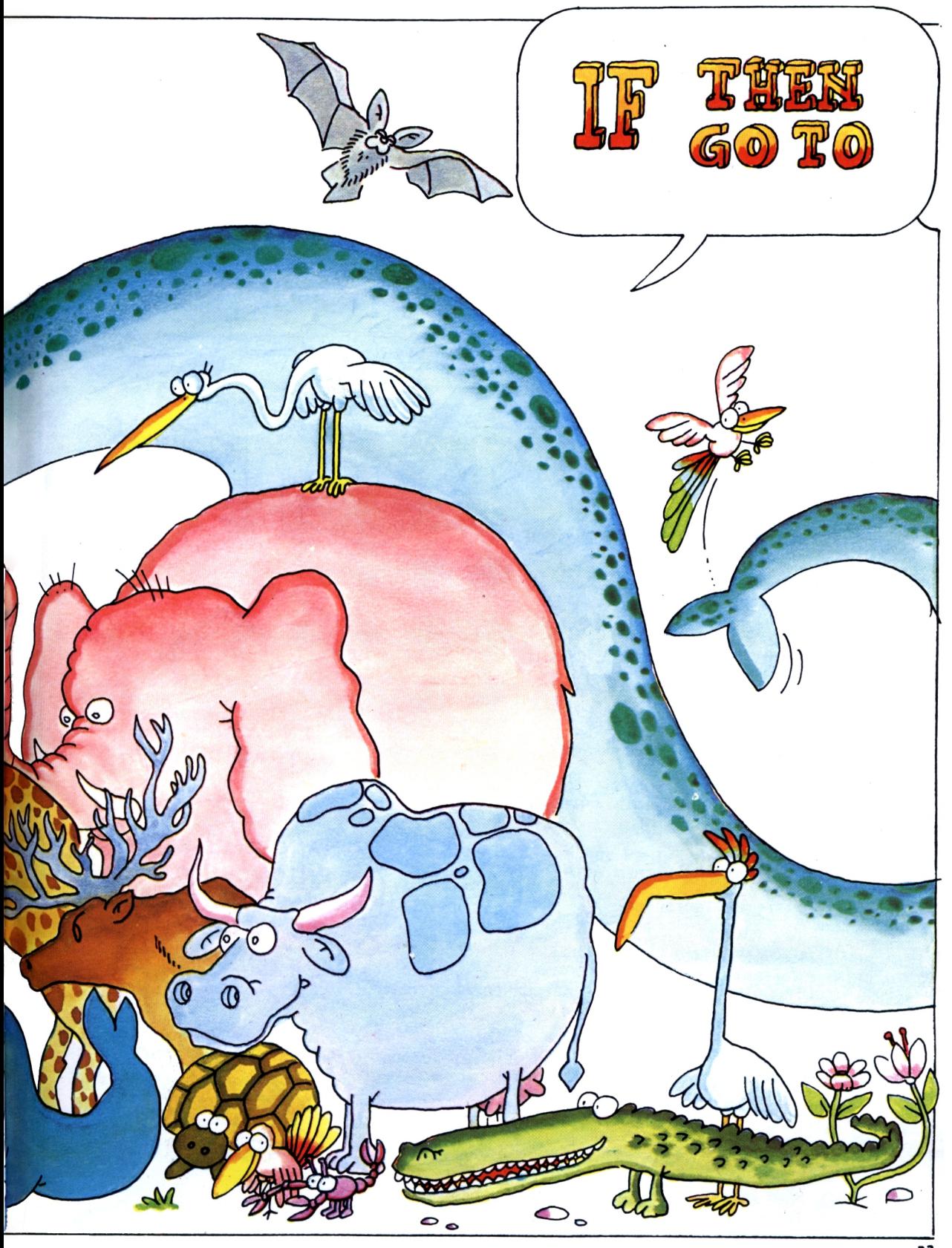

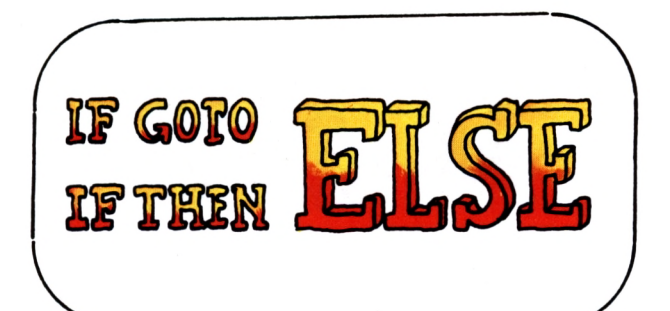

ELSE (= en caso contrario). Permite al ordenador hacer dos cosas después de una elección: si (IF) se cumple la condición, entonces (THEN) hace una cosa; en caso contrario (ELSE) hace otra. En nuestro caso, si  $Q = 3$ , entonces debe ir a la línea 290; en caso contrario, a la línea 100.

## **OTRO JUEGO**

El ordenador «piensa» un número de tres cifras y tú debes acertarlo. ¡Animo, quizá te ayude!

```
10 REM ACIERTA UN NUMERO DE TRES CIFRAS
4<mark>0 REM NUMERO DE JUGAD</mark>ORES ENTRE 3 Y 10
70 REM TRES CIFRAS AL AZAR ENTRE 0 Y 9
20 DIM M(3),T(3),B$(3)
CLS
30
50 G=INT((RND\ast7) +3)
60 C=0
FOR K=1 TO 3
80 I
90 M(K) = INT(RND*10)100 NEXT K
110 C = +1120
IF C>G THEN 320
130
PRINT:PRINT"JUGADA N. :";C
140
PRINT"INTRODUCE TUS CIFRAS"
150
INPUT T (1 >,T(2),T(3)
160
REM CONTROL DE EXACTITUD
170 B$(1)="NO":B$(2)="NO":B$(3)="NO":Q=0
180
FOR P=1 TO 3
190
FOR K=1 TO 3
200
IF M(K)=T(P) AND K=P THEN 230
210 IF M(K) = T(P) AND K<>P THEN B$(P)="NO"
230
Q=Q+1:B$(P)="SI":GOTO 250
240
NEXT K
250
NEXT P
260
260 REM COMPRUEBO EL RESULTADO<br>270 PRINT " ";B$(1);B$(2);B$(3)
280
REM CONTROLO EL NUMERO DE CIFRAS CORRECTAS
290
IF 0=3 THEN 300 ELSE 110
300
PRINT"HAS ACERTADO EL NUMERO"
310
GOTO 340
320
PRINT"NO HAS ACERTADO EN EL LIMITE DE
G;"JUGADAS"
330
PRINT"MI NUMERO ERA: " ; M (1) ;M (2) ; M (3)
340
PRINT"QUIERES SEGUIR JUGANDO ? SI/NO"
350
INPUT SS
360
IF S$="SI" THEN 30
370
END
220 GOTO 240
```
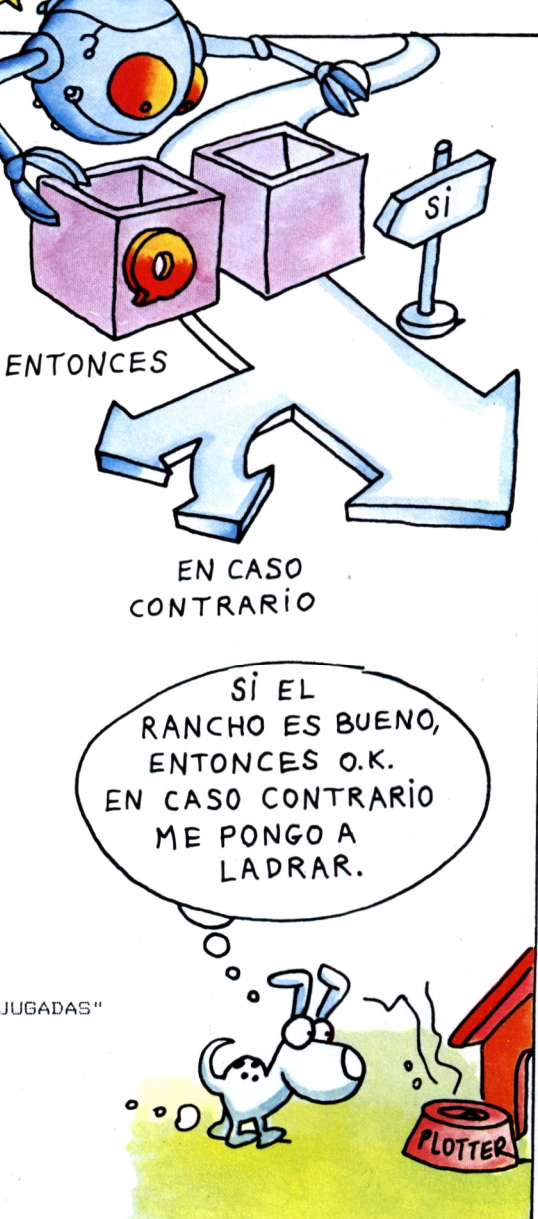

*3k*

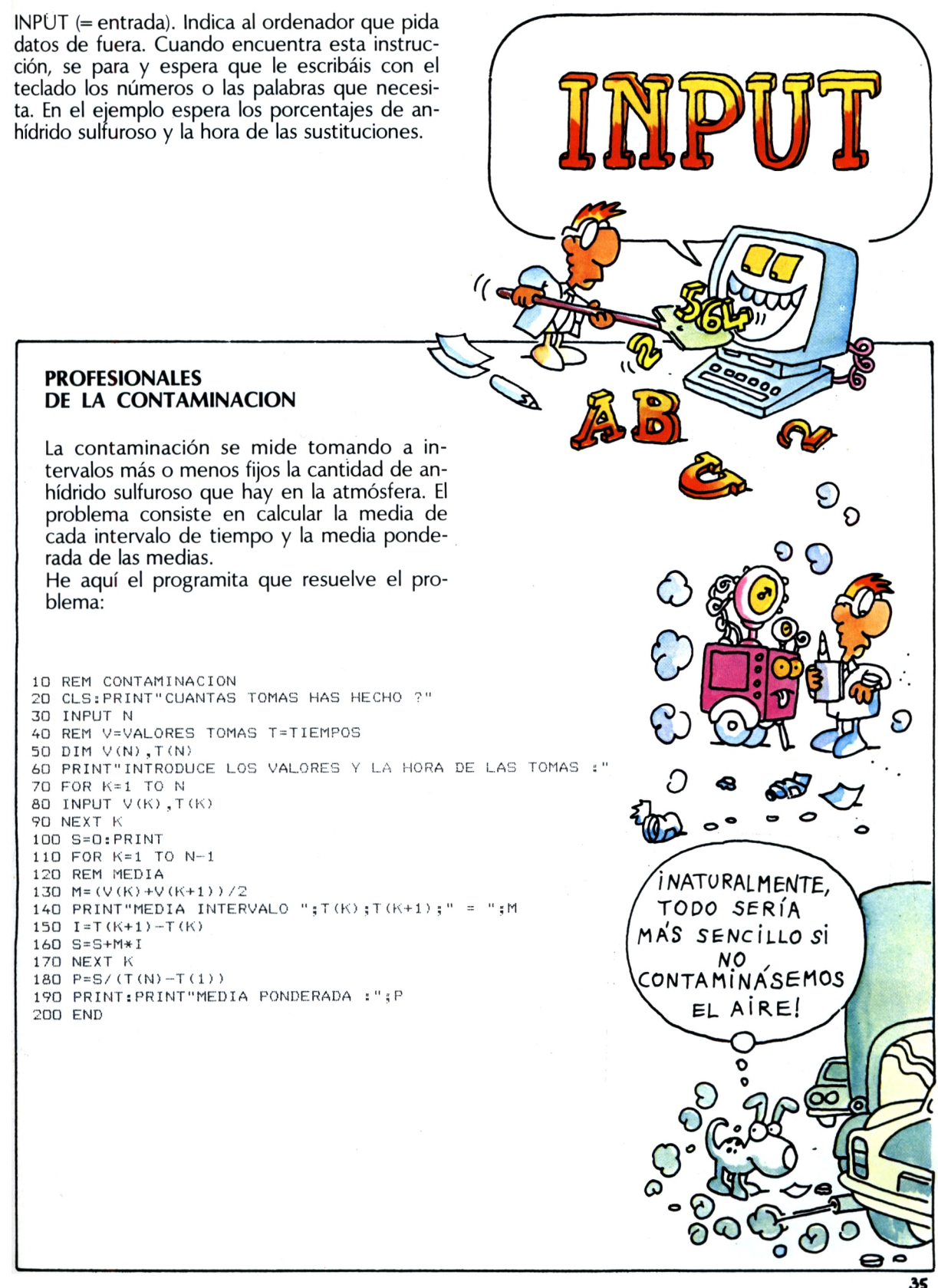

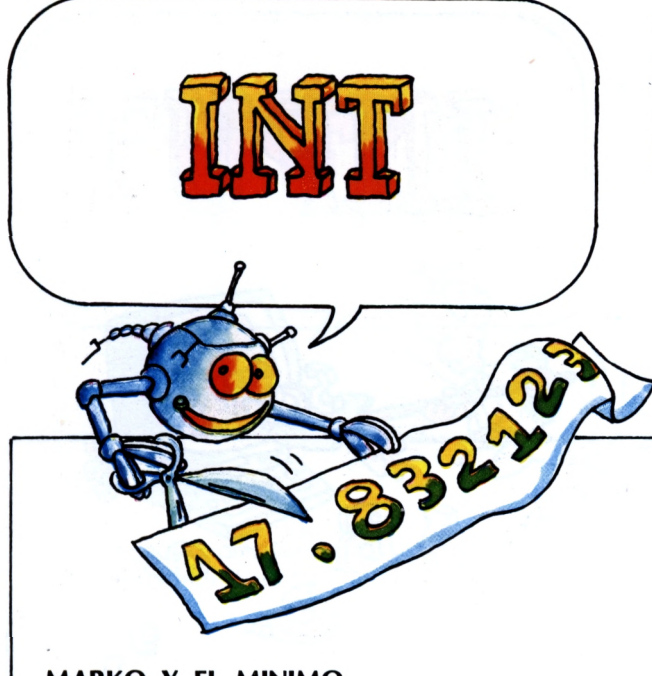

INT (de lNTeger = entero). Indica al ordenador que calcule sólo la parte entera de un número, la anterior al punto. Por ejemplo, INT (57.79) es 57. Ojo, en los casos de números negativos INT calcula el valor entero inmediatamente inferior. Por ejemplo,  $INT (-5.3)$  es -6.

## **MARKO Y EL MINIMO COMUN MULTIPLO**

Marko en el colegio debe calcular, a menudo, el mínimo común múltiplo de dos números. Es algo que odia. Y por esto ha construido un programa para que el ordenador lo haga por él. Ha empleado este algoritmo para construirlo:

- Si <sup>A</sup> <sup>y</sup> <sup>B</sup> son dos números en los que <sup>A</sup> es mayor que B, y A es divisible por B, entonces A es el m.c.m.
- En caso contrario, hallaremos el múltiplo más pequeño de <sup>B</sup> que sea mayor que A.
- Si éste es también múltiplo de A, habremos encontrado el m.c.m.
- En caso contrario, buscaremos el siguiente múltiplo de <sup>B</sup> repitiendo el procedimiento.

```
10 REM CALCULO DE MINIMO COMUN MULTIPLO
20 CLS:PRINT"INTRODUCE LOS DOS NUMEROS"
30 INPUT A,B
40 IF A>B GOTO 60
50 T=A:A=B:B=T
60 IF A/B=INT(A/B) GOTO 130
70 D=INT(A/B)
80 D=D+1
90 M=D*B
100 R=M-A*INT(M/A)
110 IF R<>0 GOTO 80
120 A=M
130 PRINT"MINIMO COMUN MULTIPLO: ";A
140 END
```
La instrucción 40 intercambia los valores de A y B, en caso de que <sup>B</sup> sea mayor que A.

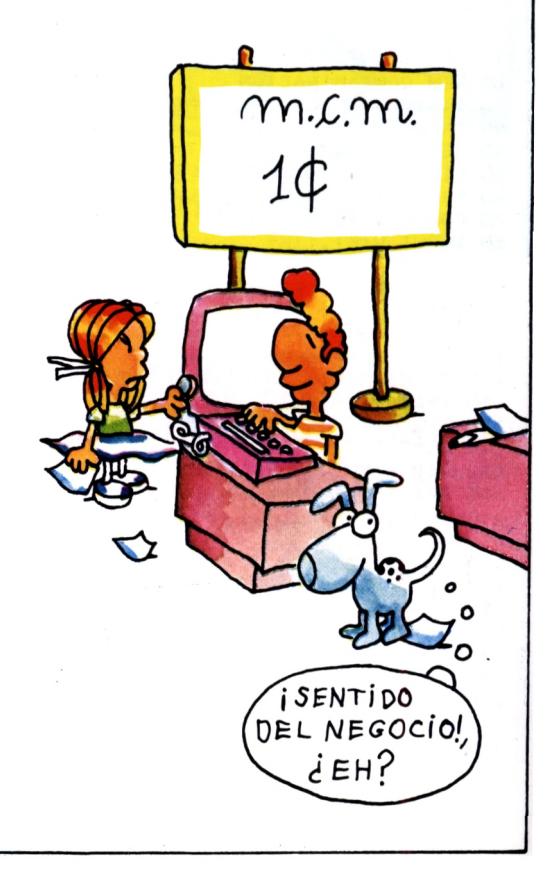

LEFT\$ (= izquierda). Indica al ordenador que extraiga la parte más a la izquierda de una cadena. Si A\$ = "Plotter", LEFT\$ (A\$,3) es "PLO". En el Spectrum LEFT\$ se omite, y se escribe A\$ (1 TO 3). En el ejemplo de abajo, LEFT\$ extrae la primera cifra a la izquierda del número «traducido».

## **LOS NUMEROS ROMANOS**

Este es el programa que traduce los números comprendidos entre 1 y 1.000 en las cifras que usaban los antiguos romanos. Recordemos que:

 $I = 1$   $II = 2$   $III = 3$   $IV = 4$   $V = 5$   $VI = 6$   $VII = 7$  $VIII = 8$  IX = 9 X = 10 XL = 40 L = 50 LX = 60  $XC = 90$   $C = 100$   $CX = 110$   $CL = 150$  $CLX = 160 D = 500 DL = 550 M = 1.000.$ 

10 REM CONVERTIMOS EN NUMERO ROMANO 20 DIM V\$(3,9) 30 DATA I, II, III, IV, V, VI, VII, VIII, IX 40 DATA X, XX, XXX, XL, L, LX, LXX, LXXX, XC 50 DATA C, CC, CCC, CD, D, DC, DCC, DCCC, CM 60 FOR I=1 TO 3 70 FOR J=1 TO 9 80 READ V\$(I, J) 90 NEXT J 100 NEXT I 110 CLS: PRINT" INTRODUCE UN NUMERO DECIMAL" 120 PRINT"MENOR O IGUAL A 1000" 130 INPUT N 140 IF N>1000 GOTO 120 150 N\$=RIGHT\$(STR\$(N), LEN(STR\$(N))-1) 160 L=LEN(N\$) 170 IF L=4 GOTO 280 180 R\$=" " 190 FOR K=L TO 1 STEP -1 200 Q\$=LEFT\$(N\$,1) 210 Q=VAL (Q\$) 220 IF Q=0 GOTO 250  $230$  R\$=R\$+V\$(K.Q) 240 N\$=RIGHT\$ (N\$, K-1) 250 NEXT K 260 GOTO 290 270 REM R\$=M CUANDO N=1000 280 R\$="M" 290 PRINT"EL NUMERO DECIMAL : ";N 300 PRINT: PRINT"EN NUMERO ROMANO SE EXPRESA : 310 END

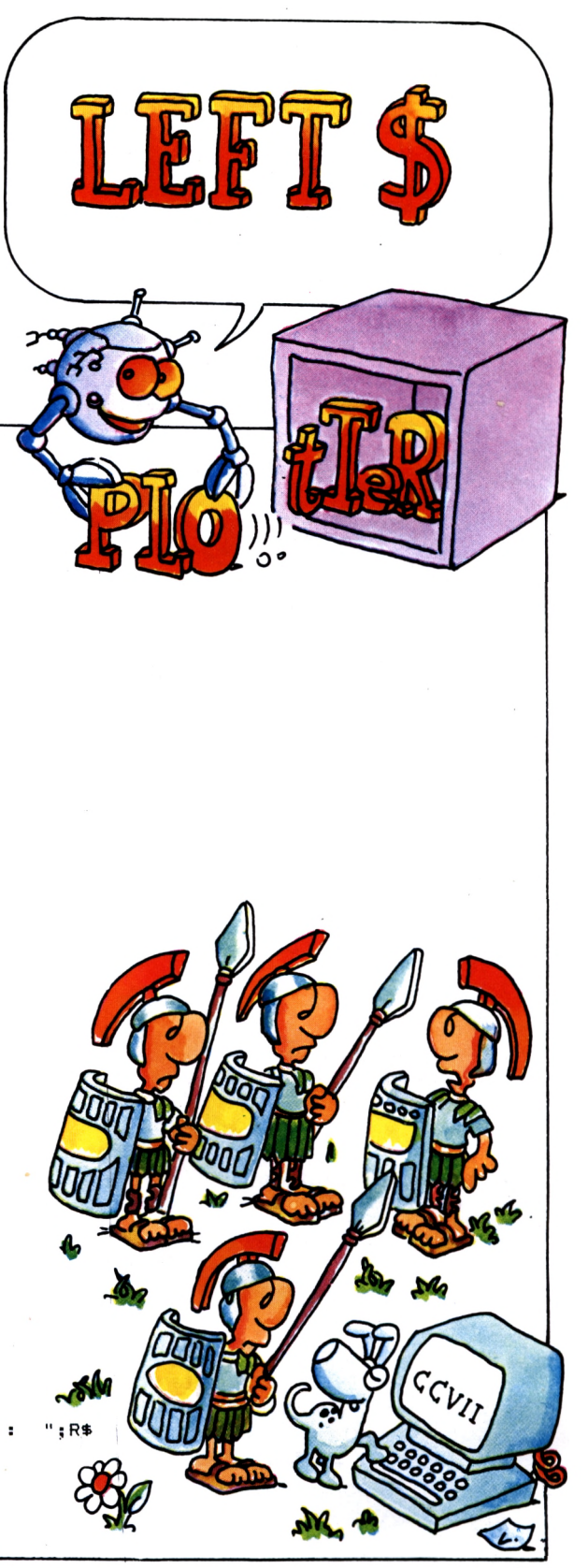

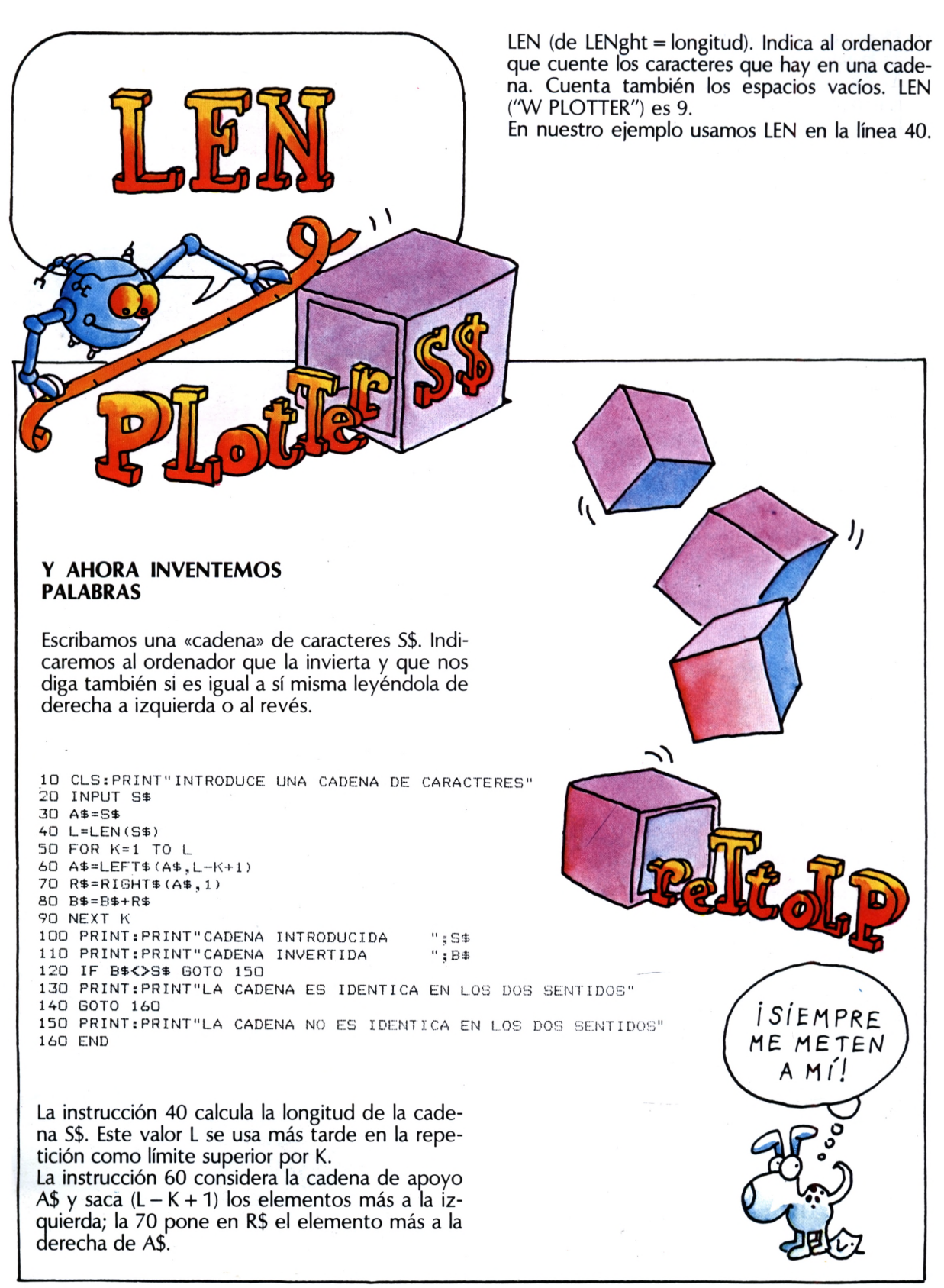

LET (= siendo que). Indica al ordenador que asigne un valor a una variable (por ejemplo, LET  $A = 5$ ). Además, se puede usar para asignar a una variable también una expresión entera, como en nuestro ejemplo. LET se puede omitir y el ordenador lo entenderá.

### **¿QUIEN LLEGARA ANTES?**

Ada y Marko se van de vacaciones juntos, pero en dos coches distintos. Marko en el coche número <sup>1</sup> y Ada en el número 2. ¿Quién llegará antes? Se admiten apuestas.

සි **•A>** 0 10 REM QUIEN LLEGARA ANTES? CLS 20 zo CES<br>30 PRINT:PRINT"INTRODUCE LA DISTANCIA A CORRER INPUT D 40 50 PRINT:PRINT"INTRODUCE LAS VELOCIDADES 60 INPUT V1, V2 70 PRINT:PRINT"INTRODUCE LAS HORAS DE LAS SALIDAS  $\pm$  11 ¡ 0E5PACIO, 80 INPUT T1, T2 PIENSA EN 90 LET R=D/V1+T1 100 LET S=D/V2+T2 IF R<S GOTO 150 MÍ! 120 IF R>S GOTO 170 *\** 130 PRINT:PRINT"LLEGAN JUNTOS" 140 GOTO 180 150 PRINT:PRINT"EL COCHE NO. 1 LLEGA ANTES" 160 GOTO 180 170 PRINT:PRINT"EL COCHE NO. 2 LLEGA ANTES" 180 END  $50^\circ$  $\mathcal{L}$ 

**.A»**

LET

o  $\boldsymbol{a}$ 

¢

 $\frac{1}{\sqrt{6}}$ 

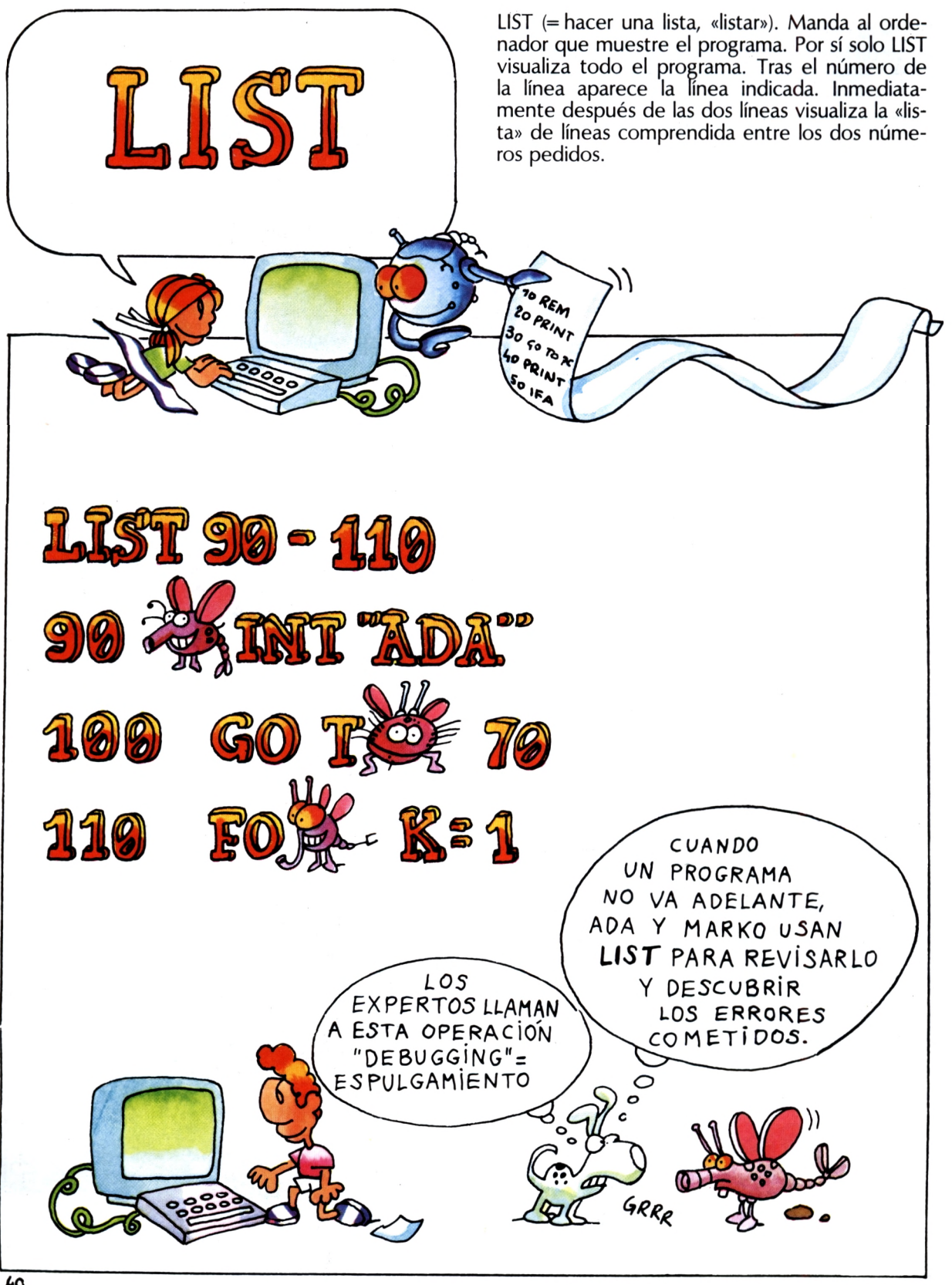

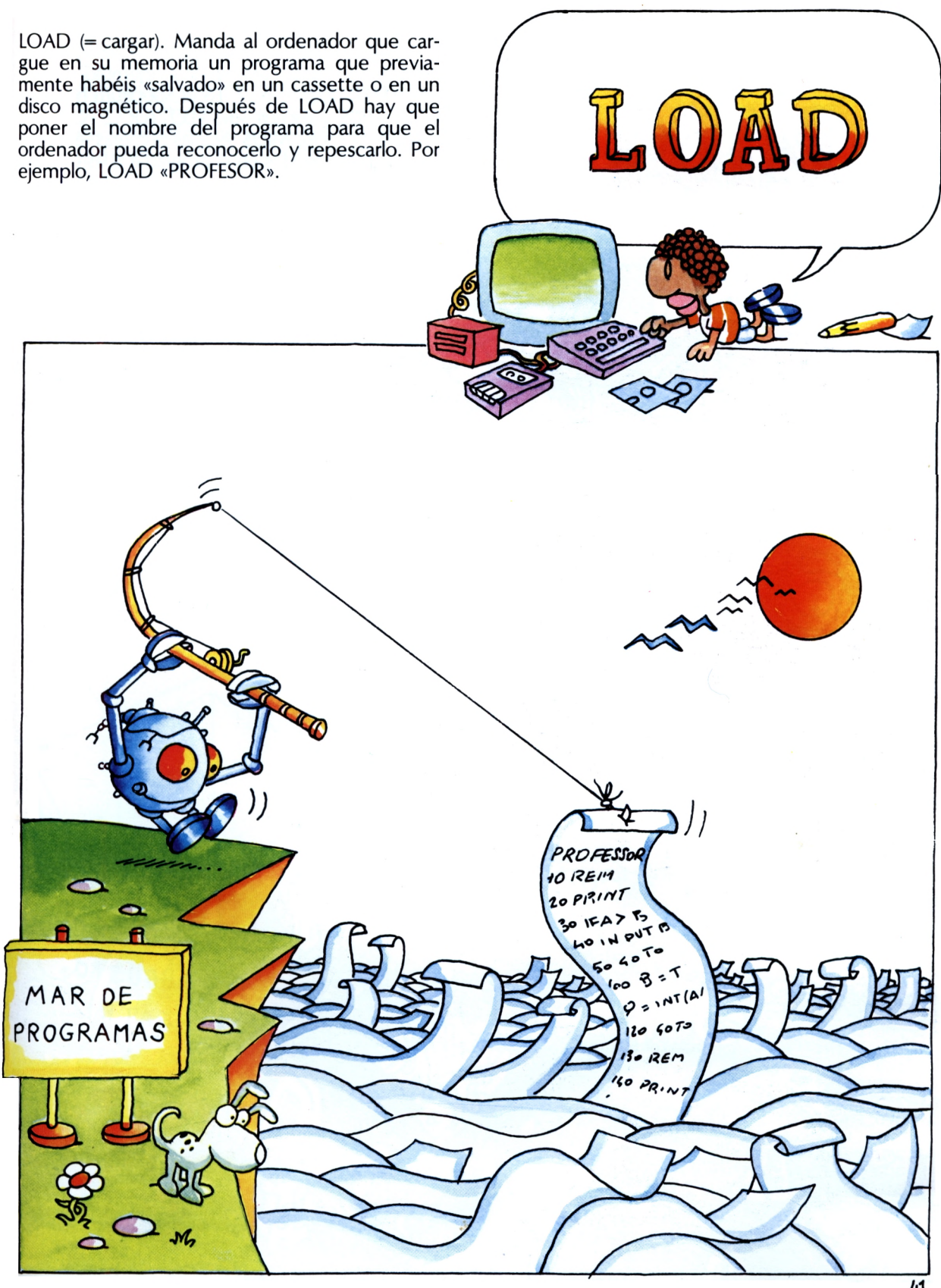

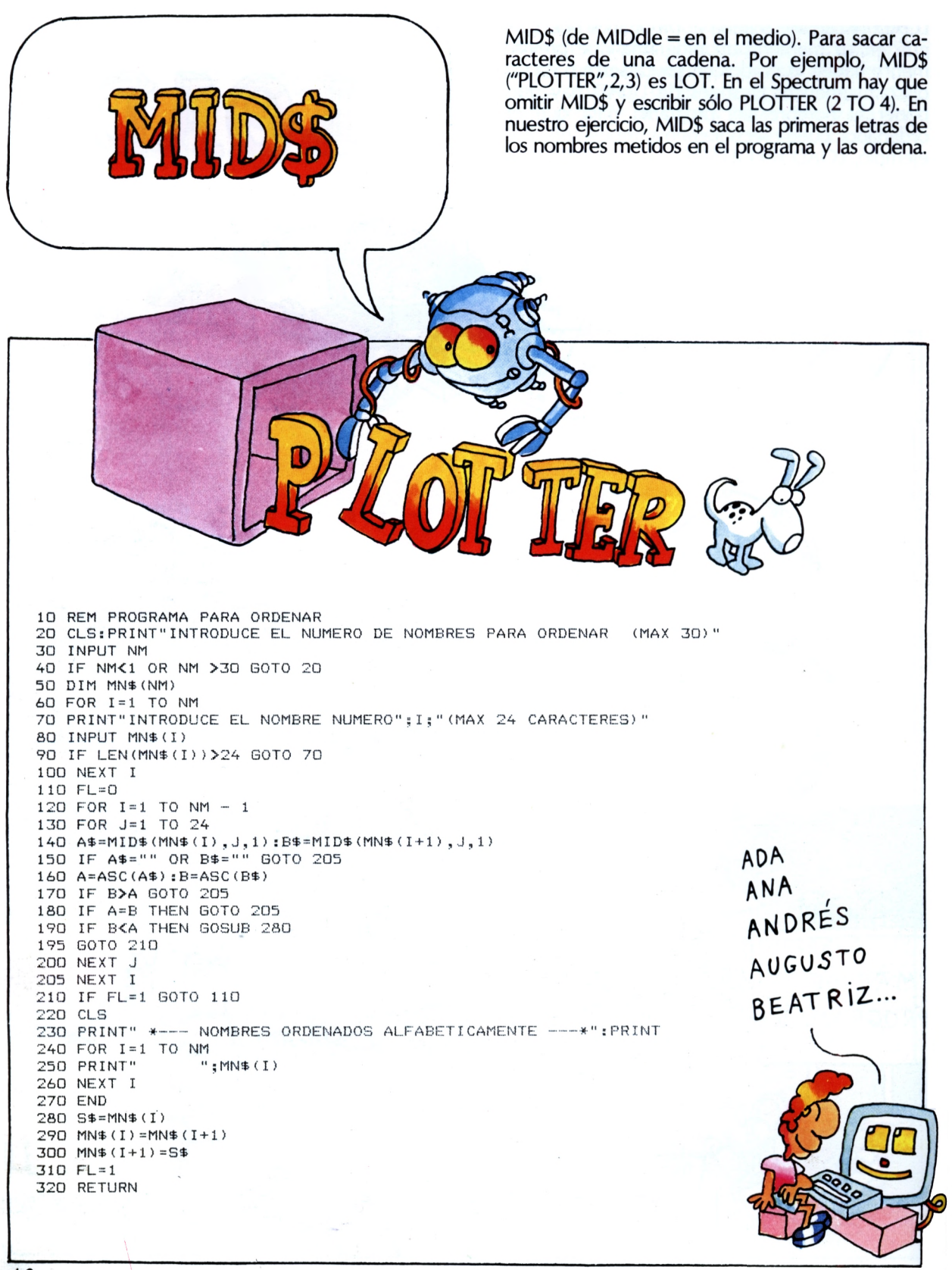

![](_page_46_Picture_0.jpeg)

![](_page_47_Picture_0.jpeg)

![](_page_48_Figure_0.jpeg)

![](_page_49_Figure_0.jpeg)

 $OR (= o)$ . Es una «conjunción» también en BA-SIC. Si (IF) se realiza una condición u (OR) otra, entonces (THEN) el ordenador hace algo; en caso contrario pasa a la línea siguiente. En resumen, basta que sólo una de las condiciones puestas sea verdadera para que el ordenador cumpla la instrucción contenida en la línea.

#### **UN DISTRIBUIDOR AUTOMATICO DE MIMOS**

ADA y MARKO con este programa han transformado su ordenador en un distribuidor automático de besos y caricias. OR se usa en las líneas que controlan las respuestas y en la línea en la que el ordenador decide si «distribuye» besos y caricias o no.

10 REM BESOS Y CARICIAS SOLO A LOS AMIGOS 20 PRINT"PLOTTER.TE GUSTA?" 30 PRINT"RESPONDE SI O NO" 40 INPUT A\$ 50 IF A\$="SI" OR A\$="NO" GOTO 70 60 GOTO 30 70 PRINT"PREFIERES A ADA Y A MARKO?" 80 PRINT"RESPONDE SI O NO" 90 INPUT B\$ 100 IF B\$="SI" OR B\$="NO" GOTO 120 110 GOTO 80 120 PRINT"COMO TE LLAMAS? ESCRIBE TU NOMBRE" 130 INPUT N\$ 140 IF A\$="SI" OR B\$="SI" GOTO 160 150 PRINT"NO ME GUSTAS "; N\$: END 160 PRINT"1 BESO Y 1 CARICIA A "; N\$ 170 FOR K=2 TO 20 180 PRINT K; " BESOS Y "; K; " CARICIAS A "; N\$ 190 NEXT K 200 PRINT"ESPERO QUE SEAN SUFICIENTES "; N\$ 210 END

![](_page_50_Figure_4.jpeg)

![](_page_51_Picture_0.jpeg)

PLOT (= dibujar un trazo). Enciende en la pantalla un punto luminoso de coordenadas X, Y. El color del punto está predeterminado por la instrucción COLOR seguida del número de código color. PLOT (y también COLOR) no es común a todos los ordenadores. Se utiliza para realizar gráficos, dibujos y obras de ordenador art.

![](_page_52_Picture_1.jpeg)

![](_page_52_Picture_2.jpeg)

![](_page_53_Picture_0.jpeg)

POKE (to poke = meter, introducir). Permite escribir directamente en una celdilla de memoria un valor (comprendido entre 0 y 255), que puede representar, en el código ASCII, un dato o una instrucción. Por ejemplo, POKE 15000,65 coloca en la celdilla 15000 la letra A (65 es el código ASCII de A).

### **«ESCRIBIR» EN LAS MEMORIAS**

Conociendo las direcciones (que dependen del plano de las memorias) y los valores exactos (siempre comprendidos entre 0 y 255), podréis hacer realizar al ordenador las cosas más variadas. Con POKE, por ejemplo, podréis crear música o dibujos en la pantalla. Yendo a ciegas os puede suceder de todo, hasta que el ordenador se pare. No tengáis miedo. En caso de problemas, apagadlo y empezad de nuevo o pasad a otro programa.

```
10 REM ESCRITURA EN LA MEMORIA
20 CLS:PRINT:PRINT
30 PRINT"CUANTAS K-BYTES DE MEMORIA TIENE TU ORDENADOR ?"
40 INPUT KB
50 B=KB*1024-1
60 PRINT"INTRODUCE EL LUGAR EN QUE QUIERES ESCRIBIR ENTRE 0 Y ";B
70 INPUT L
80 IF L<0 OR L>B GOTO 60
90 PRINT"INTRODUCE EL VALOR QUE QUIERES PONER EN LA DIRECCION ";L
100 PRINT"COMPRENDIDO ENTRE 0 Y 255"
110 INPUT V
120 IF VC0 OR V>255 GOTO 90
130 POKE L,V
140 END
```
PRINT (= imprime). Indica al ordenador que «escriba» en la pantalla palabras, números, resultados de operaciones y de ecuaciones. Después de esta instrucción el ordenador imprime lo que le mandes. PRINT puede visualizar también el contenido de variables numéricas (A, B, etc.) y de variables de caracteres (A\$, B\$, etc.).

## **UN TRIANGULO CONTROVERTIDO**

Unos dicen que ya lo conocían los árabes. Otros atribuyen el descubrimiento al italiano Tartaglia y otros al francés Pascal. Es un triángulo formado por números con propiedades singulares. Con este programita podréis crearlo y estudiarlo con el ordenador.

10 REM EL TRIANGULO DE TARTAGLIA 20 PRINT"CUANTAS LINEAS QUIERES?" 30 INPUT <sup>N</sup> 40 DIM P(N,N) 50  $P(1,1)=1$ 60 REM IMPRIME EL PRIMER ELEMENTO 70 PRINT:PRINT <sup>1</sup> 80 POR K=2 TO N 90 P(K,1>=1 100 REM LA PRIMERA COLUMNA = <sup>1</sup> 110 PRINT P(K,1); 120 POR J=2 TO K 130 REM PREPARO EL RESTO DE LOS ELEMENTOS  $140 \text{ P} (K, J) = P (K-1, J) + P (K-1, J-1)$ 150 PRINT  $P(K,Jf)$ ; 160 NEXT J 170 PRINT 180 NEXT K - T 190 END

![](_page_54_Picture_4.jpeg)

![](_page_55_Picture_0.jpeg)

![](_page_56_Picture_0.jpeg)

Es indispensable también mientras escribís un programa. Cada vez que escribís una línea, acordaos de pulsar siempre RETURN para empezar de nuevo. De lo contrario, cuando volváis para atrás el programa, el ordenador os indicará que hay un error.

![](_page_57_Picture_0.jpeg)

RIGHT\$ (= derecha). Indica al ordenador que saque la parte más a la derecha de una cadena de caracteres. Si  $PS = "ADA", RIGHT$ (P$, 2) es$ "DA". En el Spectrum RIGHT\$ se omite y deberemos escribir P\$ (2 TO 3). En el ejemplo de abajo, con RIGHT\$ se saca la parte más a la derecha de la palabra para obtener el anagrama.

#### **LOS ANAGRAMAS**

Sacar el anagrama quiere decir intercambiar las letras de todas las formas posibles para hacer otras palabras. Con este programita, limitado a las palabras de tres letras, el ordenador lo hará automáticamente.

 REM ANAGRAMAS DE UNA PALABRA DE TRES LETRAS DIM A\$(3) CLSsPRINT"INTRODUCE UNA PALABRA DE TRES LETRAS" 40 INPUT P\$ SO REM METO LAS LETRAS EN LOS ELEMENTOS DE AS 60 PRINT FOR K=1 TO 3 AS(K)=LEFTS(PS,1) PS=RIGHTS(PS,3-K> 100 NEXT K REM ANAGRAMA FOR K=1 TO 3 FOR 1=1 TO 3 IF I=K GOTO 170 J=6-(K+I) PRINT AS(K);AS(I);AS<J) 170 NEXT I 180 NEXT K 190 END

![](_page_57_Picture_5.jpeg)

RND (de random = aleatorio). Indica al ordenador que genere un número cualquiera. El número que salga tiene que estar comprendido entre 0 y 1. Por este motivo, para conseguir números aleatorios enteros hay que usar también la función INT, y multiplicar RND por valores enteros.

#### **¿QUEREIS UN ORDENADOR-PROFESOR?**

Con este programita el ordenador se convierte en un profesor de matemáticas, que os preguntará la tabla del <sup>1</sup> al 9. Probadlo, aunque sepáis bien la tabla.

10 PRINT"APRENDEMOS LAS TABLAS" 20 CLS 30 X=INT(RND\*(9+1)) 40 Y=INT(RND\*(9+1)) 50 PRINT"DIME EL PRODUCTO DE LOS NUMEROS :" <sup>60</sup> PRINT:PRINT <sup>X</sup>,<sup>Y</sup> 70 PRINT:INPUT P 80 IF <sup>P</sup><sup>=</sup> X\*Y GOTO 110 90 PRINT:PRINT"RESPUESTA EQUIVOCADA. PRUEBA OTRA VEZ" 100 GOTO 70 110 PRINT: PRINT"RESPUESTA EXACTA." 115 PRINT:"QUIERES SEGUIR? SI/NO" 120 INPUT AS 130 IF A\$="SI" GOTO 20 140 END

![](_page_58_Picture_4.jpeg)

![](_page_59_Picture_0.jpeg)

![](_page_60_Picture_0.jpeg)

![](_page_61_Picture_0.jpeg)

SQR. Calcula la raíz cuadrada de los números positivos. Por ejemplo, SQR(4) es 2.

![](_page_62_Picture_1.jpeg)

![](_page_63_Picture_0.jpeg)

![](_page_64_Picture_0.jpeg)

![](_page_65_Picture_0.jpeg)

![](_page_66_Picture_0.jpeg)

# **INDICE ANALITICO**

AND, 15 ASC, 16 ASCII, 16 BASIC, 5 Cadena, 9 Celdillas de memoria, 11 CHRS, 17 CLS, 18 COLOR, 18 Coma (,), 10 Comillas ("), 9 Constantes, 9 Contaminación, 35 DATA, 19 DEF FN, 20 Diagramas de flujo, 14 DIM, 21 Dos puntos (:), 10 El juego del NIM, 27 ELSE, 34 END, 22 ENTER, 53 ENTREE, 53 Euclides, 22 Flow chart, 14 FOR/TO/NEXT, 23 FOR/TO/NEXT/STEP, 25 Causs Karl Friedrich, 23 GO SUB, 27 GO TO, 29 Hacedlo vosotros, 32, 33 HOME, 18 IF/GOTO, 31 IF/THEN, 31 INPUT, 35 D Instrucción, 9 INT, 36 <sup>F</sup> LEFTS, 37 LEN, 38 LET, 39

Línea, 8, 9 LIST, 40 LOAD, 41 Los números romanos, 37 Memorias, 11 MID\$, 42 NEW, 43 NEXT, 23, 25 NOT, 44 ON GO TO, 45 OR, 47 PEEK, 48 PLOT, 49 POKE, 50 PRINT, 51 PRINT "Shift CHR HOME" Punto (.), 10 Punto y coma (;), 10 Puntuación BASIC, 10 RAM, 11 RANDOM, 56 RANDOMIZE, 56 READ, 19 REM, 52 RESTORE, 19 RETURN, 53 RIGHTS, 54 RND, 55 ROM, 11 RUN, 57 SAVE, 58 SCR, 43 Signo de división (/), 10 Signo de mayor que  $(>)$ , 10 Signo de menor que  $(<)$ , 10 STEP, 25 STRS, 60 VAL, 61 Videojuegos, 18

 En este libro, Ada y Marko, en compañía del perrito Plotter y de un ordenador personal, alegre y atento, emprenden el viaje coloreado y divertido a través de la informática que habían empezado en **Mi primer** libro sobre ordenadores, del mismo autor, Luca Novelli.

El BASIC es un lenguaje inventado por los informáticos para indicar al ord or lo que debe hacer; en otras palabras, para escribir «prograautor lo ha transformado en un gran juego, fascinante y diver-

gí programa normal BASIC se convierte de esta forma en un vanto ju\_\*go de la oca», en el que se pueden recorrer itinerarios lentos o rápidos, atajos astutos, idas y vueltas extenuantes y pasos rápidos,

envueltos en insidiosas trampas (los famosos «bug» o errores de programación).

El libro es un buen diccionario de BASIC, y para cada vocablo hay un programa o un juego. Es una invitación a los jóvenes y a los más pequeños para que sean creativos con el ordenador en casa y en el colegio. Y es también una invitación a todos los que deseen introducirse en el "mundo de la programación y de los «lenguajes» para hablar con el ordenador. Es un libro que se puede leer de un tirón, pero en particular es un amigo que se debe tener cerca del ordenador para «aprender haciendo».

Luca Novelli, popular autor italiano de historietas ilustradas y de tiras de comics, desde 1977 escribe e ilustra libros de divulgación científica para niños.
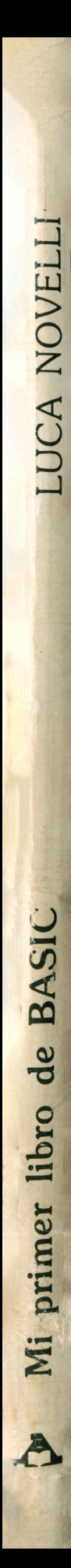